# Intel® VTune™ Amplifier XE 2016 Release Notes for Linux\* OS

Installation Guide and Release Notes 2 June 2016

**Contents:** [Performance Profiling with Intel VTune Amplifier XE](#page-0-0) [What's New](#page-0-0) [System Requirements](#page-1-0) [Technical Support](#page-9-0)

[Installation Notes](#page-9-1) [Issues and Limitations](#page-9-2) **[Attributions](#page-18-0)** [Disclaimer and Legal Information](#page-51-0)

<span id="page-0-0"></span>You can find the latest Release Notes versions [online.](https://software.intel.com/en-us/articles/intel-vtune-amplifier-xe-release-notes)

# **1 Performance Profiling with Intel VTune Amplifier XE**

Please visit our [web site f](https://software.intel.com/en-us/intel-vtune-amplifier-xe)or training videos, technical articles, documentation and support.

Intel® Parallel Studio XE users: Intel® Advisor XE can now assist with vectorization optimization. If you have Intel Parallel Studio XE Professional or Cluster Edition it may already be installed. See<https://software.intel.com/en-us/intel-advisor-xe> for details.

# **2 What's New**

# **Intel® VTune™ Amplifier XE 2016 Update 4:**

- Support for the Intel® Xeon Phi™ Processor Codenamed **Knights Landing** (KNL) including **General Exploration**, **Memory Access** and **HPC Performance Characterization** analysis.
- Performance Monitoring Events reference for **Intel® Xeon® Processor E5 v4 Family** (formerly codenamed "Broadwell-EP")

# **Intel® VTune™ Amplifier XE 2016 Update 3:**

- Detection of the **OpenCL™ 2.0 Shared Virtual Memory** (SVM) usage types per kernel instance
- **Arbitrary targets** command line configuration extended with MPI launcher options
- Driverless event-based sampling collection for uncore events enabled for the **Memory Access** analysis
- **Preview** features:
	- o **Disk Input and Output** analysis that monitors utilization of the disk subsystem, CPU and processor buses, helps identify long latency of I/O requests and imbalance between I/O and compute operations
	- o **GPU Hotspots** analysis targeted for GPU-bound applications and providing options to analyze execution of OpenCL™ kernels and Intel Media SDK tasks
	- o Basic Hotspots analysis extended to **support Python\* applications** running via the Launch Application or Attach to Process modes
- Support for the next generation **Intel® Xeon® Processor E5 v4 Family** (formerly codenamed "Broadwell-EP")
- Ability to load/unload VTune Amplifier product environment with *modulefile* for **Environment Modules** system"
- Support for Intel® Manycore Platform Software Stack (Intel® MPSS) version 3.7

# **Intel® VTune™ Amplifier XE 2016 Update 2**

- Metric-based navigation between call stack types replacing the former Data of Interest selection
- Updated filter bar options, including the selection of a filtering metric used to calculate the contribution of the selected program unit (module, thread, and so on)
- Source/Assembly analysis available for OpenCL™ kernels (with no metrics data)
- SGX Hotspots analysis support for identifying hotspots inside security enclaves for systems with the Intel Software Guard Extensions (Intel SGX) feature enabled
- HPC Characterization analysis that monitors utilization of the CPU, memory, and FPU for a compute-intensive or throughput application and helps identify floating point operation and memory optimization opportunities. This is a preview feature. Preview feature may or may not appear in a future production release. It is available for your use in the hopes that you will provide feedback on its usefulness and help determine its future. Data collected with a preview feature is not guaranteed to be backward compatible with future releases. Please send your feedback to [parallel.studio.support@intel.com](mailto:parallel.studio.support@intel.com) in the next 30 days.
- Default project configuration changed to apply existing target (thresholds for frame rate, region/ interrupt/function duration) and filtering (call stack mode, inline mode, loop mode) settings to all subsequent results generated for this project
- New option to measure the maximum local bandwidth and use this data to scale the DRAM Bandwidth overtime view and calculate the bandwidth histogram thresholds
- <span id="page-1-0"></span>• Support for the Fedora\* 23, Ubuntu\* 15.10

# **Intel® VTune™ Amplifier XE 2016 Update 1**

- General Exploration analysis for Intel microarchitecture codename Cherry Trail
- Event-based sampling collection for multiple ranks per node with an arbitrary MPI **launcher**
- Command-line option -knob event-config extended to display a list of PMU events available on the target system
- Algorithm analysis views extended to display confidence indication (greyed out font) for non-reliable metrics data resulted, for example, from the low number of collected samples
- Support for Intel® Manycore Platform Software Stack (Intel® MPSS) version 3.6
- Support for Linux<sup>\*</sup> kernel 4.1 and 4.2

### **Intel® VTune™ Amplifier XE 2016** (since 2015 release)

- **OpenMP**\* analysis enhancements with:
	- o **Spin** and **Overhead Time** metrics classified by reasons for OpenMP\* analysis
	- o **Potential Gain** expansion by parallelization inefficiencies representing their wall time cost
	- o **Precise trace-based imbalance** calculation that is especially useful for profiling of small region instances. Requires Intel® Composer XE 2015 Update 3 or higher
	- $\circ$  Detailed analysis by barrier-to-barrier region segments to explore performance of OpenMP work-sharing constructs and barrier cost inside a region
	- o Display of **atomic operations cost** and **iteration counts** (min/max/average) per parallel loop and identifying the iterations insufficient to saturate working threads
	- o Direct access to the source analysis for an OpenMP parallel region when using the /OpenMP Region/.. granularity in the grid
- **OpenMP and MPI multi-rank analysis** on a compute node with:
	- o MPI rank ID automatically embedded into an MPI process name to better distinguish multiple ranks for Intel MPI analysis
	- o New *trace-mpi* knob CLI option and Trace MPI GUI target configuration option for enabling collectors to determine MPI rank IDs in case of a non-Intel MPI library implementation
	- $\circ$  Per-rank Intel MPI communication busy wait time detected and displayed in the Summary, grid and Timeline views
- $\circ$  Selective rank profiling for MPI applications, including Microarchitecture analysis for multiple ranks on a node by using Intel MPI library v5.0.3 or higher
- $\circ$  VTune Amplifier XE command line generation for selective rank profiling through Intel Trace Analyzer and Collector v9.0.2 or higher
- **GPU analysis** improvements including:
	- o Support for Intel microarchitectures code name Broadwell, Skylake, Braswell and Cherry Trail.
	- o **[CPU/GPU Concurrency](file:///C:/Program%20Files%20(x86)/IntelSWTools/VTune%20Amplifier%20XE%202016/documentation/en/help/GUID-BC5DBEA4-C5C1-482D-8D2B-A1123EA3E824.htm)** analysis using a predefined configuration to explore GPU usage per basic hardware metrics and correlate this data with the CPU usage at the same time frames
	- o Support for analyzing applications using **Intel® HD Graphics** on **Linux**\* OS, including:

Intel® HD Graphics Driver 16.4.2.1.X or newer version is required for analyzing processor graphics hardware metrics on Linux\*

- **GPU usage analysis** including the **GPU hardware metrics**
- **GPU Architecture Diagram** added to the **Timeline** pane to facilitate interpretation of the OpenCL™ application analysis data and easily match the GPU hardware metrics with the corresponding architecture blocks
- **OpenCL** application analysis (for Intel HD Graphics), including display of compute-originated batch buffers on the GPU software queue in the Timeline pane
- **Intel Media SDK** program analysis, including display of information on packet submission in the Timeline pane
- **Microarchitecture Analysis** enhancements:
	- o **General Exploration** analysis views extended to display confidence indication (greyed out font) for non-reliable metrics data resulted, for example, from the low number of collected samples
	- o **General Exploration** analysis support for the 6th Generation Intel® Core™ processors (code name: Skylake)
	- o Optimized configuration for the **Microarchitecture Analysis** that now includes platform-independent analysis types
- o **Hardware Events** viewpoint, displaying an estimated count and/or the number of collected samples, replaced **Hardware Event Counts** and **Hardware Event Sample Counts** viewpoints
- o Support for **Perf\* based driverless hardware event-based sampling collection with stacks**
- o **Loop trip count** collection level supported for the Advanced Hotspots and custom hardware-event-based sampling analysis types
- $\circ$  Intel Processor Event Reference integrated into the VTune Amplifier help system
- $\circ$  Hardware event-based stack sampling collection supported for kernel-mode threads for Linux targets
- $\circ$  Support for a collection of system-wide context switches that enables an analysis of detailed scheduling layout for all threads on the system and identifies the nature of context switches for a thread (preemption or synchronization)
- o New **Memory Access** analysis that replaces the Bandwidth analysis (now deprecated) and extends its functionality to:
	- **IDENTIFY memory-related issues, including bandwidth issues**
	- **Provide configuration options to attribute performance events to memory** objects (data structures) for Linux targets.
	- Support the 5th Generation Intel® Core™ processors (code name: Broadwell) and Intel microarchitecture code name Silvermont
	- Provide Intel® QuickPath Interconnect (Intel® QPI) Bandwidth data analysis for server platforms
	- Present Total, Read and Write Bandwidth timeline areas in a single area
	- **Group the CPU Time timeline area by package**
- o Intel® **Transactional Synchronization Extensions** (Intel TSX) **Hotspots** analysis that helps analyze hotspots inside transactions on processors starting with the Intel microarchitecture code name Haswell
- User Interface enhancements:
	- $\circ$  Optimized project configuration that provides a straightforward workflow for specifying an analysis target (formerly, Project Properties dialog box) and analysis type within the same **Choose Target** and **Analysis Type** window
- o Support for the *?* CLI argument for *filter*, *group-by* and *column* options to get a list of option values available for the specified report
- o CLI reports synchronized with the data provided in the **Top-down** and **Bottom-up** views of the GUI viewpoints
- $\circ$  New filtering mode for command line reports to display data for the specified column names only
- Result view:
	- o **Super Tiny** display mode added for the **Timeline** pane to easily identify problem areas for results with multiple processes/threads
	- o **Platform** window replacing the **Tasks and Frames** window and providing CPU, GPU, and Bandwidth metrics data distributed over time
- ITT User API enhancements:
	- o Support for analysis of ITT API applications running in the Attach to Process mode
	- $\circ$  Attach to Process target type supported for user-mode sampling and tracing analysis of Java\* applications on Linux OS
	- o Support for the \_\_itt\_detach API to detach collection from all processes
- New [VTune Amplifier XE Installation Guide](https://software.intel.com/en-us/Intel-VTune-Amplifier-XE-Install-Guide-Windows) providing detailed instructions on installing the product, building/loading drivers, and so on
- Support for Intel microarchitectures code name Haswell-EP, Broadwell, Skylake, Braswell and Cherry Trail
- Support for Intel® Manycore Platform Software Stack (Intel® MPSS) version 3.5
- Support for Fedora\* 22, Debian\* 8, Ubuntu\* 15.04, Red Hat\* Enterprise Linux 7

# **3 System Requirements**

For an explanation of architecture names, see [http://software.intel.com/en-us/articles/intel](http://software.intel.com/en-us/articles/intel-architecture-platform-terminology/)[architecture-platform-terminology/](http://software.intel.com/en-us/articles/intel-architecture-platform-terminology/)

### **Processor requirements**

 For general operations with user interface and all data collection except Hardware eventbased sampling analysis

- $\circ$  A PC based on an IA-32 or Intel® 64 architecture processor supporting the Intel® Streaming SIMD Extensions 2 (Intel® SSE2) instructions (Intel® Pentium® 4 processor or later, or compatible non-Intel processor).
- $\circ$  For the best experience, a multi-core or multi-processor system is recommended.
- $\circ$  Because the VTune Amplifier XE requires specific knowledge of assembly-level instructions, its analysis may not operate correctly if a program contains non-Intel instructions. In this case, run the analysis with a target executable that contains only Intel® instructions. After you finish using the VTune Amplifier XE, you can use the assembler code or optimizing compiler options that provide the non-Intel instructions.
- For Hardware event-based sampling analysis (EBS)
	- $\circ$  EBS analysis makes use of the on-chip Performance Monitoring Unit (PMU) and requires a genuine Intel processor for collection. EBS analysis is supported on Intel® Pentium® M, Intel® Core™ microarchitecture and newer processors (for more precise details, see the list below).
	- $\circ$  EBS analysis is not supported on the Intel Pentium 4 processor family (Intel®) NetBurst® MicroArchitecture) and non-Intel processors.
	- $\circ$  However, the results collected with EBS can be analyzed using any system meeting the less restrictive general operation requirements.
	- $\circ$  EBS analysis within a virtual machine is available in the following environments virtualizing the on-chip Performance Monitoring Unit (PMU):
		- **•** VMware Fusion\* 5 and higher
		- KVM with Linux Kernel 3.2 and QEMU 1.4
		- XEN 4.0 and higher for User Domain (domU)

Event-Based Sampling and Sampling with stacks data collection is functional inside a Virtual machine only for architectural events.

Please see the [Performance Monitoring Unit Sharing Guide](http://software.intel.com/file/30388/) at <http://software.intel.com/file/30388/> for more details on the supported architectural events.

VTune Amplifier installation detects virtual environment and disable sampling drivers installation to avoid system instability.

Hardware Event-based Sampling (EBS) analysis run a driverless sampling collection via Linux Perf\* tool.

 The list of supported processors is constantly being extended. Here is a partial list of processors where the EBS analysis is enabled:

# **Mobile Processors**

Intel® Atom™ Processor

Intel® Core™ i7 Mobile Processor Extreme Edition (including  $2<sup>nd</sup>$ ,  $3<sup>rd</sup>$ ,  $4<sup>th</sup>$  and  $5<sup>th</sup>$ Generation Intel® Core™ processors) Intel® Core™ i7, i5, i3 Mobile Processors (including  $2^{nd}$ ,  $3^{rd}$ ,  $4^{th}$ ,  $5^{th}$  and  $6^{th}$  Generation Intel® Core™ processors) Intel® Core™2 Extreme Mobile Processor Intel® Core™2 Quad Mobile Processor Intel® Core™2 Duo Mobile Processor Intel® Pentium® Mobile Processor

# **Desktop Processors**

Intel® Atom™ Processor Intel® Core™ i7 Desktop Processor Extreme Edition (including 2<sup>nd</sup>, 3<sup>rd</sup>, 4<sup>th</sup> and 5<sup>th</sup> Generation Intel® Core™ processors) Intel® Core™ i7, i5, i3 Desktop Processors (including  $2^{nd}$ ,  $3^{rd}$ ,  $4^{th}$ ,  $5^{th}$  and  $6^{th}$  Generation Intel® Core™ processors) Intel® Core™2 Quad Desktop Processor Intel® Core™2 Extreme Desktop Processor Intel® Core™2 Duo Desktop Processor

# **Server and Workstation Processors**

Intel® Xeon® processors E7 family (including v2 and v3) Intel® Xeon® processor E5 family (including v2 and v3) Intel® Xeon® processors E3 family (including v2, v3 and v4) Intel® Xeon® Processor D family Intel® Xeon® Processor 7000 Sequence Intel® Xeon® Processor 6000 Sequence Intel® Xeon® Processor 5000 Sequence Intel® Xeon® Processor 3000 Sequence Intel® Xeon Phi™ Coprocessors Quad-Core Intel® Xeon® processors 7xxx, 5xxx, and 3xxx series Dual-Core Intel® Xeon® processors 7xxx, 5xxx, and 3xxx series

# **System Memory Requirements**

At least 2 GB of RAM

# **Disk Space Requirements**

900 MB free disk space required for all product features and all architectures

# **Software Requirements**

- Supported Linux distributions:
	- $\circ$  Red Hat\* Enterprise Linux 5, 6 and 7 [\[1\]](#page-9-3)
	- $\circ$  CentOS<sup>\*</sup> versions equivalent to Red Hat<sup>\*</sup> Enterprise Linux<sup>\*</sup> versions listed above
- o SUSE\* Linux\* Enterprise Server (SLES) 11 and 12
- $\circ$  Fedora\* 224 and 232
- o Ubuntu\* 12.04, 14.04 and 15.1004
- $\circ$  Debian\* 7.0 and 8.0
- Supported compilers:
	- o Intel® C/C++ Compiler 11 and higher
	- o Intel® Fortran Compiler 11 and higher
	- o GNU C/C++ Compiler 3.4.6 and higher
- Application coding requirements
	- o Supported programming languages:
		- Fortran
		- $\blacksquare$  C
		- $C++$
		- Java\*
		- OpenCL\*
	- o Concurrency and Locks and Waits analysis types interpret the use of constructs from the following threading methodologies:
		- Intel® Threading Building Blocks
		- **Posix\* Threads on Linux\***
		- OpenMP\* [\[2\]](#page-9-4)
		- Intel's C/C++ Parallel Language Extensions
- Supported Java\* environments
	- $\circ$  Oracle\* JVM 6, 7 and 8 Hotspots and Hardware event-based analysis types
	- $\circ$  IBM\* J9 Hardware event-based analysis types only
- Supported OpenCL\* environments:
	- o Intel® SDK for OpenCL Applications XE 2013
- Hardware event-based sampling analysis with stacks requirements
	- o Linux kernel version 2.6.32 or above
- Driverless hardware event-based sampling analysis:
	- o Linux kernel version 2.6.32 or above, exporting CPU PMU programming details over /sys/bus/event\_source/devices/cpu/format file system
- Supported Intel® Manycore Platform Software Stack (Intel® MPSS) versions for Intel® Xeon Phi™ co-processor profiling:
	- $\circ$  Hardware event-based sampling analysis: the MPSS 2.1, 3.3.\*, 3.4.\*, 3.5.\*, 3.6\* and 3.7
	- $\circ$  Hardware event-based sampling analysis with stacks: the MPSS 3.3.5, 3.4, 3.4.1, 3.4.2, 3.4.3, 3.4.4, 3.4.5, 3.5.2, 3.6, 3.6.1 and 3.7
- To view PDF documents, use a PDF reader, such as Adobe Reader\*.
- To enable automatic product updates with the Intel Software Update Manager, use Java\* version 1.6 or higher.

### **Notes:**

<span id="page-9-3"></span>1. **Red Hat Enterprise Linux 5\* is deprecated**. Support for this operating system version is deprecated and may be removed in a future release.

<span id="page-9-4"></span>2. VTune Amplifier XE supports analysis of OpenMP\* applications built with Intel® Fortran Compiler Professional Edition version 11.0 or higher, Intel® C++ Compiler Professional Edition version 11.0 or higher, or GNU\* C/C++ Compiler 4.2 or higher.

3. **32-bit graphical host deprecated**. The 32-bit VTune Amplifier graphical host is deprecated and may be removed in a future release. Thus, in the future release, a 64-bit OS host will be required to graphically analyze collected profile data. Command line profiling and reporting on 32-bit OS hosts will still be supported.

# <span id="page-9-0"></span>**4 Technical Support**

If you did not register your product during installation, please do so at the [Intel® Software](https://registrationcenter.intel.com/)  [Development Products Registration Center.](https://registrationcenter.intel.com/) Registration entitles you to free technical support, product updates and upgrades for the duration of the support term.

For information about how to find Technical Support, Product Updates, User Forums, FAQs, tips and tricks, and other support information, please visit <http://www.intel.com/software/products/support/>

**Note:** If your distributor provides technical support for this product, please contact them for support rather than Intel.

# <span id="page-9-1"></span>**5 Installation Notes**

Please refer to the "Install guide" document that is also available online: <https://software.intel.com/en-us/Intel-VTune-Amplifier-XE-Install-Guide-Linux>

# <span id="page-9-2"></span>**6 Issues and Limitations**

# **Known Issues and Limitations**

- **Running time is attributed to the next instruction** (200108041)
	- o To collect the data about time-consuming running regions of the target, the VTune™ Amplifier XE interrupts executing target threads and attributes the time to the context IP address.
- $\circ$  Due to the collection mechanism, the captured IP address points to an instruction AFTER the one that is actually consuming most of the time. This leads to the running time being attributed to the next instruction (or, rarely to one of the subsequent instructions) in the Assembly view. In rare cases, this can also lead to wrong attribution of running time in the source - the time may be erroneously attributed to the source line AFTER the actual hot line.
- $\circ$  In case the inline mode is ON and the program has small functions inlined at the hotspots, this can cause the running time to be attributed to a wrong function since the next instruction can belong to a different function in tightly inlined code.
- **An application that allocates massive chunks of memory may fail to work under VTune Amplifier XE** (200083850)
	- $\circ$  If a 32-bit application allocates massive chunks of memory (close to 2 GB) in the heap, it may fail to launch under the VTune Amplifier XE while running fine on its own. This happens because the VTune Amplifier XE requires additional memory when profiling an application. The workaround could be in using larger address space (for example, converting the project to 64-bit).
- **Hardware event-based analysis may crash certain Intel® Core™ i7 processor-based systems when deep sleep states are enabled** (200149603)
	- o On some Intel® Core™ i7 processor-based (code named Nehalem) systems with Cstates enabled, sampling may cause system hanging due to a known hardware issue (see errata AAJ134 i[nhttp://download.intel.com/design/processor/specupdt/320836.pdf\)](http://download.intel.com/design/processor/specupdt/320836.pdf). To avoid this, disable the "Cn(ACPI Cn) report to OS" BIOS option before sampling with the VTune Amplifier XE analyzer on Intel Core i7 processor-based systems.
- **Link to instruction guide: instruction set reference document is not positioned on description of proper instruction.** (200091200)
	- $\circ$  The reference information for assembly instructions can be opened in any PDF viewer, but only Adobe Acrobat Reader\* supports positioning the instruction reference document on the required page. To ensure correct functionality of this feature, you are recommended to install the latest available version of Adobe Acrobat Reader.
- **VTune™ Amplifier XE does not support profiling an application launched under debugger** (200092508)
- $\circ$  The Hotspot, Concurrency or Lock and Waits analysis types provide incorrect results when analyzing an application launched under a debugger. VTune Amplifier XE does not detect whether a debugger is attached to a profiled application. Make sure that no debugging tools are attached to the application that is profiled with the VTune Amplifier XE.
- **Security-enhanced Linux\* is not supported** (200155374)
	- $\circ$  Security-enhanced Linux settings (SELinux) are currently not supported by the VTune Amplifier XE and need to be either disabled or set to permissive for a successful tool suite installation. If your Linux distribution has SELinux enabled the following error message will be issued by the installer: "Your system is protected with Security-enhanced Linux (SELinux). We currently support only "Permissive" mode, which is not found on the system. To rectify this issue, you may either disable SELinux by - setting the line "SELINUX=disabled" in your /etc/sysconfig/selinux file - adding "selinux=0" kernel argument in lilo.conf or grub.conf files or make SELinux mode adjustment by - setting the line "SELINUX=permissive" in your /etc/sysconfig/selinux file or ask your system administrator to make SELinux mode adjustment. You may need to reboot your system after changing the system parameters. More information about SELinux can be found at [http://www.nsa.gov/selinux/"](http://www.nsa.gov/selinux/)
- **VTune Amplifier XE user mode collection may fail to run on Ubuntu** (200197563)
	- $\circ$  VTune Amplifier XE may fail to collect data for Hotspots, Concurrency, and Locks and Waits analysis types on the Ubuntu operating system. Once a collection is started, the message appears in the output: "Failed to start profiling because the scope of ptrace() system call application is limited. To enable profiling, please set /proc/sys/kernel/yama/ptrace\_scope to 0. See the Release Notes for instructions on enabling it permanently."
	- o To workaround this problem for the current session, set contents of the /proc/sys/kernel/yama/ptrace\_scope sysctl file to 0.
	- $\circ$  To make this change permanent, set kernel. yama.ptrace scope value to 0 at /etc/sysctl.d/10-ptrace.conf file using root permissions and reboot the machine.
- **Concurrency analysis may provide incorrect Wait time data if Linux futexes are used** (200163557)
- $\circ$  In certain cases, custom synchronization constructions based on Linux futexes are not detected by the VTune Amplifier XE. System libraries may also use such constructions. To ensure Wait time correctness in the Concurrency analysis, use syscall(SYS\_futex, ...) API in your code.
- **VTune Amplifier XE collectors may crash or produce corrupted data while profiling stripped binaries.** (200165647)
	- $\circ$  VTune Amplifier XE may fail to collect data for Hotspots, Concurrency, and Locks and Waits analysis types if the main executable of an analysis target statically links some symbols from libc.so or libpthread.so (for example, pthread\_create). To avoid this, do not strip the main executable. Use the -E linker switch to export the statically linked symbols to the dynamic symbol table of the main executable. For the list of symbols required for correct profiling, see the Analyzing Statically Linked Libraries topic in the online help.
- **Timeline pane displays incorrect concurrency and thread states for a paused region in the Concurrency and Locks and Waits analyses.** (200204715)
	- $\circ$  Concurrency and thread state data may be incorrect in the Timeline pane for a region corresponding to the time when data collection was paused. Ignore the timeline data in a paused region during result analysis.
- **Running other PMU-based tools simultaneously with hardware event-based sampling collection is not supported** (200166101)
	- $\circ$  The Sampling Driver requires exclusive use of the PMU resources. Running multiple PMU based tools will cause incorrect results and/or system instability.
- **Hotspots, Concurrency and Locks and Waits analysis types may not work on executables that do not depend on the libpthread.so.0 library.** (200208975)
	- $\circ$  There is currently a limitation in the product regarding profiling application targets where the executable does not depend on the libpthread.so.0 library. The message "Link libpthread.so to the application statically and restart profiling" appears when profiling an application where program image does not depend on libpthread.so.0 but then it dlopen() s a shared library which does depend on libpthread.so.0. The collector is not able to follow the program execution and module load/unload so the collection results are likely to be misleading. A workaround is to set "LD\_PRELOAD=libpthread.so.0" before running the collection.
- **Result finalization may be slow if results are located in a remote network directory** (200169322)
	- $\circ$  The problem is caused by slow network access. To improve performance use local directory for result storage.
- **Opening results significantly delayed on Linux systems configured with "large pages"** (200215471)
	- $\circ$  To work around this issue make sure that you have hugectl utility and libhugetibfs library on the system. VTune Amplifier XE can be started this way:
	- o hugectrl --heap <amplxe install dir>/bin32/amplxe-gui
	- o LD\_PRELOAD=libhugetlbfs.so <amplxe install dir>/bin64/amplxe-gui
- **Additional setup is needed to use ITT API in attach to process mode** (200172007)
	- $\circ$  To enable user API in attach mode, set the following environment variables before starting target application:
	- o INTEL\_LIBITTNOTIFY32=<install\_dir>/lib32/runtime/libittnotify\_collector.so
	- o INTEL\_LIBITTNOTIFY64=<install\_dir>/lib64/runtime/libittnotify\_collector.so
	- $\circ$  Note: the variables should contain the full path to the library without quotes
- **Only one stack frame is shown in Java code if IBM\* J9\* JVM is used** (200227950)
	- o Currently Java stack unwinding is not supported for IBM\* J9\* JVM.
- **Do not use -ipo option with Intel® compiler version earlier than 13.0.** (200260765)
	- $\circ$  If using the Intel® compiler version earlier than 13.0 to get performance data on inline functions, use the additional option "-inline-debug-info", but avoid using the –ipo option. Currently this option disables generating the inline debug information in the compiler.
- **Intel® Compiler 13.0 and earlier doesn't support function split ranges in debug info which may lead to wrong performance data attribution in case function ranges are overlapped (e.g. performance data attributed to one function, but should have been split by two).** (200260768)
	- o In some cases the Intel® Compiler 13.0 and earlier generates imprecise debug information about ranges of inline functions. This may lead to wrong performance data attribution when the Inline mode is turned on, for example: instead of two functions performance data is attributed just to one of them.
- **Call stack can't be unwound via no return functions** (200263851)
	- $\circ$  If analyzed application contains functions without ret instruction, e.g. calling exit(), unwinding call stack to its caller and higher may fail (no stack frames shown).
- **Help TOC is truncated in some Linux browsers.** (200272063)
	- o When using certain HTML browsers to view the VTune Amplifier XE documentation, if the Contents tab width appears truncated and hides some of the topic titles:
	- o Click the Index (or Search) button
	- o Click the Contents button
- **VTune™ Amplifier XE data collection on Intel® Xeon Phi™ coprocessor (codename: Knights Corner) currently is limited to hardware event-based sampling data collected from target units** (200179057)
	- $\circ$  No information on function call stacks is recorded during collection. However, you may mistake partial call chains appearing in result Groups for real call stack information. These partial chains are the result of inline function information in debug symbol tables and can be ignored.
- **Attaching the VTune Amplifier XE to a process may take some time** (200276420)
	- $\circ$  Your target application may complete before the data collection starts, so the VTune Amplifier XE may report an error. Increase the duration of your test application if necessary.
- **VTune Amplifier XE user APIs are not supported for static binaries** (200279211)
	- $\circ$  To use ITT and JIT APIs with software based collectors (Hotspots, Concurrency, Locks and Waits) user needs to link their application dynamically. Otherwise ITT and JIT API notifications will be missing in the result.
- **Command "status" is not supported for hardware event-based analysis types** (200281661)
	- o Command line option "\$ amplxe-cl -command status" is currently supported only for user mode sampling and tracing based analysis types, but not for EBS analysis types.
- **Hardware event-based analysis may cause unpredictable system behavior on processors based on Intel® microarchitecture code named Sandy Bridge** (200285401)
- $\circ$  On processors based on Intel microarchitecture code named Sandy Bridge, hardware event-based sampling may cause unpredictable system behavior due to a known hardware issue (see erratum BK105 in [http://www.intel.com/content/dam/www/public/us/en/documents/specification](http://www.intel.com/content/dam/www/public/us/en/documents/specification-updates/2nd-gen-core-family-mobile-specification-update.pdf)[updates/2nd-gen-core-family-mobile-specification-update.pdf\)](http://www.intel.com/content/dam/www/public/us/en/documents/specification-updates/2nd-gen-core-family-mobile-specification-update.pdf). To avoid this, you are not recommended to run General Exploration, Client Analysis, Cycles and Uops, Loop Analysis or Custom Hardware event-based analysis with precise events on these systems unless a BIOS workaround for the erratum is provided.
- **Hot functions are duplicated in the grid if inline mode is ON. When turning it off, only one entry remains but the stack for it is not resolved.** (200287043)
	- $\circ$  Change stack unwinding mode to "After collection". For doing this create a new custom analysis and select 'After collection' in 'Stack unwinding mode' drop-down list.
- **Intel(R) VTune(TM) Amplifier XE may detect which timer source to use incorrectly on Intel® Xeon® processor E5-XXXX processors.** (200287361)
	- $\circ$  In User mode Samplign and Tracing based analysis (Hotspots, Concurrency, Locks and Waits) the following message may be displayed in command line or Debug Window:
	- o Warning: Cannot load data file `C:\art\tmp\1\r003hs\data.0\18385-18389.0.trace' (SampleCallback: timestamps aren't ascended!).
	- $\circ$  To work around the problem collect results from command line using "-run-pass-thru" option:
	- o amplxe-cl -collect hotspots -run-pass-thru=-timestamp=sys -- <application>
- **List of hotspots may contain "Outside any known module" on systems with kernel older than 2.6.20** (200233501)
	- $\circ$  Results of user mode sampling and tracing based analysis types may contain "Outside" any known module" region. Those samples may actually come from vsyscall module. This is kernel problem that fixed in later versions.
- **Hardware event-based analysis doesn't work if more than 128 events are gathered simultaneously** (200293868)
	- o Decrease number of PMU events in analysis settings to resolve it.
- **When installing on a Xen\* virtual machine, it may happen that installation script exits claiming CPU is unsupported.** (200294340)
	- $\circ$  To skip the check for CPU model, add --ignore-cpu parameter to install script command line:
	- o ./install.sh --ignore-cpu
- **User-mode sampling and tracing collection may cause an error when profiling COI/SCIF application on Intel(R) Xeon Phi(TM) processor** (200234639)
	- $\circ$  If you get a COI buffer error with User-mode sampling and tracing collection, use hardware event-based analysis instead.
- **Decreasing sampling interval for user-mode sampling and tracing collection may lead to wrong CPU usage data** (200296537)
	- $\circ$  TPSS sampling technology is based on OS timers which cannot tick faster than HZ value configured during kernel compilation. Sampling interval should not be less than HZ value.
- **Results should be closed before comparing them** (200236090)
	- $\circ$  VTune Amplifier XE doesn't support opening same result twice. Due to that limitation it is not possible to compare (via "Compare" button) results if one of them is already opened. You should close results first then compare them.
- **User tasks, events and frames marked with ITT APIs may not be shown if target application is finished by Ctrl+C** (200304207)
	- $\circ$  Use another method to stop application, or VTune Amplifier XE "stop" command.
- **Functions from kernel modules do not appear in the collection results** (200311949)
	- $\circ$  Hardware event-based analysis results may not contain functions from kernel modules if kernel pointers were explicitly hidden by setting the "kptr\_restrict" sysctl to non-zero value. As a result you may see CPU time associated with the [Outside any known module] item.
	- $\circ$  To workaround this problem for the current session, set contents of the /proc/sys/kernel/kptr\_restrict sysctl file to 0 before starting VTune Amplifier.
- **ITT API task or frame is not shown in results if its end occurs when collector is inactive** (200331811)
- $\circ$  When ITT task or frame end notification occurs after collection was paused, or detach or stop command issued, the frame or task is not displayed in the result.
- **VTune Amplifier XE may report less data than expected on Intel Xeon Phi coprocessor due to power management settings** (200343917)
	- $\circ$  VTune Amplifier XE may show less data than expected when profiling an Intel Xeon Phi application. E.g. results may contain data collected only on a few CPUs, data collected only on a short period of time, etc. This issue does not occur on Intel® Xeon Phi™ Coprocessor 5110P. The problem is caused by interoperability with system power management.
	- $\circ$  As a workaround you can disable power management for the Xeon Phi card:
	- o 1. In configuration file /etc/mpss/mic0.conf if exists, otherwise in /etc/sysconfig/mic/mic0.conf:
	- o change: PowerManagement "cpufreq\_on;corec6\_on;pc3\_on;pc6\_on"
	- o to: PowerManagement "cpufreq\_on;corec6\_off;pc3\_off;pc6\_off".
	- o 2. Issue the following commands:
	- o sudo service micras stop
	- o sudo service mpss unload
	- o sudo micctrl --resetconfig
	- o sudo service mpss start
	- o 3. Start VTune Amplifier XE profiling again.
- **VTune Amplifier may cause KVM guest virtual machine to crash** (200384245)
	- $\circ$  In some cases, when you run Event Based Sampling analysis on a host machine, a quest KVM virtual machine may experience kernel panic. This happens only if precise events are used, e.g. with General Exploration analysis type. Upgrade KVM to a newer version, there is a KVM patch that fixes the problem.
- **An application may experience the stack overflow exception when running under the VTune Amplifier** (200249394)
	- $\circ$  An application allocating massive chunks of memory on a thread stack may experience the stack overflow exception and fail when running under the VTune Amplifier, while running flawlessly on its own. This happens because the VTune Amplifier requires additional space on an application thread stack for profiling needs. To work around this problem, consider using larger thread stack space.
- **Linux systems with real time kernel versions are not fully supported** (200524374)
	- $\circ$  Event Based Sampling analysis with stacks and user mode sampling and tracing based analysis types are not supported on systems with real time kernel. Event Based Sampling analysis without stacks are supported if real time kernel is run on a supported Linux distribution.
- **VTune Amplifier GUI may not have scroll bars on Ubuntu OS** (200534347)
	- $\circ$  On the Ubuntu 12.04 and newer with the overlay scrollbars style there maybe be no scrollbars available in the VTune Amplifier GUI. To get them shown - change scrollabar style by invoking the command below before running amplxe-gui:
	- o On the Ubuntu 12.x:
	- o gsettings set org.gnome.desktop.interface ubuntu-overlay-scrollbars false
	- $\circ$  On the Ubuntu 13.x and newer:
	- o gsettings set com.canonical.desktop.interface scrollbar-mode normal
- **Spin Time metric is not available for Locks and Waits results grouped by synchronization objects** (200540951)
	- $\circ$  Due to a temporary product limitation, the Spin Time metric data is not provided for synchronization objects in the Locks and Waits viewpoint. The Spin Time metric is available for other grouping levels in the Hotspots by CPU Usage or Hotspots by Thread Concurrency viewpoints.

# <span id="page-18-0"></span>**7 Attributions**

The following are licenses for third party software that was used to develop the Intel® VTune™ Amplifier XE 2016 for Linux\* OS. These licenses are listed due to attribution requirements in these license agreements. For the avoidance of doubt, the Intel VTune Amplifier XE is solely governed by the terms and conditions of the End User License Agreement for Intel® Software Development Product that accompanies the Intel VTune Amplifier XE.

-------------------------------------------------------------------------------

### Xulrunner

Modified source code and instructions for building the Xulrunnerpackage shipped as a part of the Intel® VTune Amplifier are available at the following link: https://software.intel.com/en-us/articles/xulrunner-for-intel-vtune-amplifierxe

Mozilla Public License Version 2.0 1. Definitions 1.1. "Contributor" means each individual or legal entity that creates, contributes to the creation of, or owns Covered Software. 1.2. "Contributor Version" means the combination of the Contributions of others (if any) used by a Contributor and that particular Contributor's Contribution. 1.3. "Contribution" means Covered Software of a particular Contributor. 1.4. "Covered Software" means Source Code Form to which the initial Contributor has attached the notice in Exhibit A, the Executable Form of such Source Code Form, and Modifications of such Source Code Form, in each case including portions thereof. 1.5. "Incompatible With Secondary Licenses" means that the initial Contributor has attached the notice described in Exhibit B to the Covered Software; or that the Covered Software was made available under the terms of version 1.1 or earlier of the License, but not also under the terms of a Secondary License. 1.6. "Executable Form" means any form of the work other than Source Code Form. 1.7. "Larger Work" means a work that combines Covered Software with other material, in a separate file or files, that is not Covered Software. 1.8. "License" means this document. 1.9. "Licensable" means having the right to grant, to the maximum extent possible, whether at the time of the initial grant or subsequently, any and all of the rights conveyed by this License. 1.10. "Modifications" means any of the following: any file in Source Code Form that results from an addition to, deletion from, or modification of the contents of Covered Software; or any new file in Source Code Form that contains any Covered Software. 1.11. "Patent Claims" of a Contributor

Intel® VTune™ Amplifier XE 2016 Release Notes for Linux\* OS

means any patent claim(s), including without limitation, method, process, and apparatus claims, in any patent Licensable by such Contributor that would be infringed, but for the grant of the License, by the making, using, selling, offering for sale, having made, import, or transfer of either its Contributions or its Contributor Version. 1.12. "Secondary License" means either the GNU General Public License, Version 2.0, the GNU Lesser General Public License, Version 2.1, the GNU Affero General Public License, Version 3.0, or any later versions of those licenses. 1.13. "Source Code Form" means the form of the work preferred for making modifications. 1.14. "You" (or "Your") means an individual or a legal entity exercising rights under this License. For legal entities, "You" includes any entity that controls, is controlled by, or is under common control with You. For purposes of this definition, "control" means (a) the power, direct or indirect, to cause the direction or management of such entity, whether by contract or otherwise, or (b) ownership of more than fifty percent (50%) of the outstanding shares or beneficial ownership of such entity. 2. License Grants and Conditions 2.1. Grants Each Contributor hereby grants You a world-wide, royalty-free, non-exclusive license: under intellectual property rights (other than patent or trademark) Licensable by such Contributor to use, reproduce, make available, modify, display, perform, distribute, and otherwise exploit its Contributions, either on an unmodified basis, with Modifications, or as part of a Larger Work; and

under Patent Claims of such Contributor to make, use, sell, offer for sale, have made, import, and otherwise transfer either its Contributions or its Contributor Version.

2.2. Effective Date

The licenses granted in Section 2.1 with respect to any Contribution become effective for each Contribution on the date the Contributor first distributes such Contribution.

2.3. Limitations on Grant Scope

The licenses granted in this Section 2 are the only rights granted under this License. No additional rights or licenses will be implied from the distribution or licensing of Covered Software under this License. Notwithstanding Section 2.1(b) above, no patent license is granted by a Contributor:

for any code that a Contributor has removed from Covered Software; or

for infringements caused by: (i) Your and any other third party's modifications of Covered Software, or (ii) the combination of its Contributions with other software (except as part of its Contributor Version); or

under Patent Claims infringed by Covered Software in the absence of its Contributions.

This License does not grant any rights in the trademarks, service marks, or logos of any Contributor (except as may be necessary to comply with the notice requirements in Section 3.4).

2.4. Subsequent Licenses

No Contributor makes additional grants as a result of Your choice to distribute the Covered Software under a subsequent version of this License (see Section 10.2) or under the terms of a Secondary License (if permitted under the terms of Section 3.3).

2.5. Representation

Each Contributor represents that the Contributor believes its Contributions are its original creation(s) or it has sufficient rights to grant the rights to its Contributions conveyed by this License.

2.6. Fair Use

This License is not intended to limit any rights You have under applicable copyright doctrines of fair use, fair dealing, or other equivalents.

2.7. Conditions

Sections 3.1, 3.2, 3.3, and 3.4 are conditions of the licenses granted in Section 2.1.

3. Responsibilities

3.1. Distribution of Source Form

All distribution of Covered Software in Source Code Form, including any Modifications that You create or to which You contribute, must be under the terms of this License. You must inform recipients that the Source Code Form of the Covered Software is governed by the terms of this License, and how they can obtain a copy of this License. You may not attempt to alter or restrict the recipients' rights in the Source Code Form.

3.2. Distribution of Executable Form

If You distribute Covered Software in Executable Form then:

such Covered Software must also be made available in Source Code Form, as described in Section 3.1, and You must inform recipients of the Executable Form how they can obtain a copy of such Source Code Form by reasonable means in a timely manner, at a charge no more than the cost of distribution to the recipient; and

You may distribute such Executable Form under the terms of this License, or sublicense it under different terms, provided that the license for the Executable Form does not attempt to limit or alter the recipients' rights in the Source Code Form under this License.

### 3.3. Distribution of a Larger Work

You may create and distribute a Larger Work under terms of Your choice, provided that You also comply with the requirements of this License for the Covered Software. If the Larger Work is a combination of Covered Software with a work governed by one or more Secondary Licenses, and the Covered Software is not Incompatible With Secondary Licenses, this License permits You to additionally distribute such Covered Software under the terms of such Secondary License(s), so that the recipient of the Larger Work may, at their option, further distribute the Covered Software under the terms of either this License or such Secondary License(s).

### 3.4. Notices

You may not remove or alter the substance of any license notices (including copyright notices, patent notices, disclaimers of warranty, or limitations of liability) contained within the Source Code Form of the Covered Software, except that You may alter any license notices to the extent required to remedy known factual inaccuracies.

#### 3.5. Application of Additional Terms

You may choose to offer, and to charge a fee for, warranty, support, indemnity or liability obligations to one or more recipients of Covered Software. However, You may do so only on Your own behalf, and not on behalf of any Contributor. You must make it absolutely clear that any such warranty, support, indemnity, or liability obligation is offered by You alone, and You hereby agree to indemnify every Contributor for any liability incurred by such Contributor as a result of warranty, support, indemnity or liability terms You offer. You may include additional disclaimers of warranty and limitations of liability specific to any jurisdiction.

4. Inability to Comply Due to Statute or Regulation

If it is impossible for You to comply with any of the terms of this License with respect to some or all of the Covered Software due to statute, judicial order, or regulation then You must: (a) comply with the terms of this License to the maximum extent possible; and (b) describe the limitations and the code they affect. Such description must be placed in a text file included with all distributions of the Covered Software under this License. Except to the extent prohibited by statute or regulation, such description must be sufficiently detailed for a recipient of ordinary skill to be able to understand it.

### 5. Termination

5.1. The rights granted under this License will terminate automatically if You fail to comply with any of its terms. However, if You become compliant, then the rights granted under this License from a particular Contributor are reinstated (a) provisionally, unless and until such Contributor explicitly and finally terminates Your grants, and (b) on an ongoing basis, if such

Contributor fails to notify You of the non-compliance by some reasonable means prior to 60 days after You have come back into compliance. Moreover, Your grants from a particular Contributor are reinstated on an ongoing basis if such Contributor notifies You of the non-compliance by some reasonable means, this is the first time You have received notice of non-compliance with this License from such Contributor, and You become compliant prior to 30 days after Your receipt of the notice.

5.2. If You initiate litigation against any entity by asserting a patent infringement claim (excluding declaratory judgment actions, counter-claims, and cross-claims) alleging that a Contributor Version directly or indirectly infringes any patent, then the rights granted to You by any and all Contributors for the Covered Software under Section 2.1 of this License shall terminate.

5.3. In the event of termination under Sections 5.1 or 5.2 above, all end user license agreements (excluding distributors and resellers) which have been validly granted by You or Your distributors under this License prior to termination shall survive termination.

### 6. Disclaimer of Warranty

Covered Software is provided under this License on an "as is" basis, without warranty of any kind, either expressed, implied, or statutory, including, without limitation, warranties that the Covered Software is free of defects, merchantable, fit for a particular purpose or non-infringing. The entire risk as to the quality and performance of the Covered Software is with You. Should any Covered Software prove defective in any respect, You (not any Contributor) assume the cost of any necessary servicing, repair, or correction. This disclaimer of warranty constitutes an essential part of this License. No use of any Covered Software is authorized under this License except under this disclaimer.

### 7. Limitation of Liability

Under no circumstances and under no legal theory, whether tort (including negligence), contract, or otherwise, shall any Contributor, or anyone who distributes Covered Software as permitted above, be liable to You for any direct, indirect, special, incidental, or consequential damages of any character including, without limitation, damages for lost profits, loss of goodwill, work stoppage, computer failure or malfunction, or any and all other commercial damages or losses, even if such party shall have been informed of the possibility of such damages. This limitation of liability shall not apply to liability for death or personal injury resulting from such party's negligence to the extent applicable law prohibits such limitation. Some jurisdictions do not allow the exclusion or limitation of incidental or consequential damages, so this exclusion and limitation may not apply to You.

### 8. Litigation

Any litigation relating to this License may be brought only in the courts of a jurisdiction where the defendant maintains its principal place of business and such litigation shall be governed by laws of that jurisdiction, without reference to its conflict-of-law provisions. Nothing in this Section shall prevent a party's ability to bring cross-claims or counter-claims.

### 9. Miscellaneous

This License represents the complete agreement concerning the subject matter hereof. If any provision of this License is held to be unenforceable, such provision shall be reformed only to the extent necessary to make it enforceable. Any law or regulation which provides that the language of a contract shall be construed against the drafter shall not be used to construe this License against a Contributor.

#### 10. Versions of the License

10.1. New Versions

Mozilla Foundation is the license steward. Except as provided in Section 10.3, no one other than the license steward has the right to modify or publish new versions of this License. Each version will be given a distinguishing version number.

10.2. Effect of New Versions

You may distribute the Covered Software under the terms of the version of the License under which You originally received the Covered Software, or under the terms of any subsequent version published by the license steward.

10.3. Modified Versions

If you create software not governed by this License, and you want to create a new license for such software, you may create and use a modified version of this License if you rename the license and remove any references to the name of the license steward (except to note that such modified license differs from this License).

10.4. Distributing Source Code Form that is Incompatible With Secondary Licenses

If You choose to distribute Source Code Form that is Incompatible With Secondary Licenses under the terms of this version of the License, the notice described in Exhibit B of this License must be attached.

Exhibit A - Source Code Form License Notice

This Source Code Form is subject to the terms of the Mozilla Public License, v. 2.0. If a copy of the MPL was not distributed with this file, You can obtain one at http://mozilla.org/MPL/2.0/.

If it is not possible or desirable to put the notice in a particular file, then You may include the notice in a location (such as a LICENSE file in a relevant directory) where a recipient would be likely to look for such a notice.

You may add additional accurate notices of copyright ownership.

Exhibit B - "Incompatible With Secondary Licenses" Notice

This Source Code Form is "Incompatible With Secondary Licenses", as defined by the Mozilla Public License, v. 2.0.

-------------------------------------------------------------------------------

Node.JS

This product includes software developed by the OpenSSL Project for use in the OpenSSL Toolkit (http://www.openssl.org/)

Node's license follows:

 $=$ 

Copyright Joyent, Inc. and other Node contributors. All rights reserved. Permission is hereby granted, free of charge, to any person obtaining a copy of this software and associated documentation files (the "Software"), to deal in the Software without restriction, including without limitation the rights to use, copy, modify, merge, publish, distribute, sublicense, and/or sell copies of the Software, and to permit persons to whom the Software is furnished to do so, subject to the following conditions:

The above copyright notice and this permission notice shall be included in all copies or substantial portions of the Software.

THE SOFTWARE IS PROVIDED "AS IS", WITHOUT WARRANTY OF ANY KIND, EXPRESS OR IMPLIED, INCLUDING BUT NOT LIMITED TO THE WARRANTIES OF MERCHANTABILITY, FITNESS FOR A PARTICULAR PURPOSE AND NONINFRINGEMENT. IN NO EVENT SHALL THE AUTHORS OR COPYRIGHT HOLDERS BE LIABLE FOR ANY CLAIM, DAMAGES OR OTHER LIABILITY, WHETHER IN AN ACTION OF CONTRACT, TORT OR OTHERWISE, ARISING FROM, OUT OF OR IN CONNECTION WITH THE SOFTWARE OR THE USE OR OTHER DEALINGS IN THE SOFTWARE.

====

This license applies to all parts of Node that are not externally maintained libraries. The externally maintained libraries used by Node are:

- V8, located at deps/v8. V8's license follows: """ This license applies to all parts of V8 that are not externally

 maintained libraries. The externally maintained libraries used by V8 are:

- PCRE test suite, located in test/mjsunit/third\_party/regexp-pcre.js. This is based on the test suite from PCRE-7.3, which is copyrighted by the University of Cambridge and Google, Inc. The copyright notice and license are embedded in regexp-pcre.js.
- Layout tests, located in test/mjsunit/third party. These are based on layout tests from webkit.org which are copyrighted by Apple Computer, Inc. and released under a 3-clause BSD license.

- Strongtalk assembler, the basis of the files assembler-arm-inl.h,

 assembler-arm.cc, assembler-arm.h, assembler-ia32-inl.h, assembler-ia32.cc, assembler-ia32.h, assembler-x64-inl.h, assembler-x64.cc, assembler-x64.h, assembler-mips-inl.h, assembler-mips.cc, assembler-mips.h, assembler.cc and assembler.h. This code is copyrighted by Sun Microsystems Inc. and released under a 3-clause BSD license.

- Valgrind client API header, located at third party/valgrind/valgrind.h This is release under the BSD license.

These libraries have their own licenses; we recommend you read them, as their terms may differ from the terms below.

 Copyright 2006-2012, the V8 project authors. All rights reserved. Redistribution and use in source and binary forms, with or without modification, are permitted provided that the following conditions are met:

- \* Redistributions of source code must retain the above copyright notice, this list of conditions and the following disclaimer.
- \* Redistributions in binary form must reproduce the above copyright notice, this list of conditions and the following disclaimer in the documentation and/or other materials provided with the distribution.
- \* Neither the name of Google Inc. nor the names of its contributors may be used to endorse or promote products derived from this software without specific prior written permission.

 THIS SOFTWARE IS PROVIDED BY THE COPYRIGHT HOLDERS AND CONTRIBUTORS "AS IS" AND ANY EXPRESS OR IMPLIED WARRANTIES, INCLUDING, BUT NOT LIMITED TO, THE IMPLIED WARRANTIES OF MERCHANTABILITY AND FITNESS FOR A PARTICULAR PURPOSE ARE DISCLAIMED. IN NO EVENT SHALL THE COPYRIGHT OWNER OR CONTRIBUTORS BE LIABLE FOR ANY DIRECT, INDIRECT, INCIDENTAL, SPECIAL, EXEMPLARY, OR CONSEQUENTIAL DAMAGES (INCLUDING, BUT NOT LIMITED TO, PROCUREMENT OF SUBSTITUTE GOODS OR SERVICES; LOSS OF USE, DATA, OR PROFITS; OR BUSINESS INTERRUPTION) HOWEVER CAUSED AND ON ANY THEORY OF LIABILITY, WHETHER IN CONTRACT, STRICT LIABILITY, OR TORT (INCLUDING NEGLIGENCE OR OTHERWISE) ARISING IN ANY WAY OUT OF THE USE OF THIS SOFTWARE, EVEN IF ADVISED OF THE POSSIBILITY OF SUCH DAMAGE. """

- C-Ares, an asynchronous DNS client, located at deps/cares. C-Ares license follows: "" ""
	- /\* Copyright 1998 by the Massachusetts Institute of Technology.
- $\overline{\phantom{a}}$ 
	- \* Permission to use, copy, modify, and distribute this
	- \* software and its documentation for any purpose and without
	- \* fee is hereby granted, provided that the above copyright
	- \* notice appear in all copies and that both that copyright
	- \* notice and this permission notice appear in supporting
	- \* documentation, and that the name of M.I.T. not be used in
	- \* advertising or publicity pertaining to distribution of the
	- \* software without specific, written prior permission.
	- \* M.I.T. makes no representations about the suitability of

```
 * this software for any purpose. It is provided "as is"
      * without express or implied warranty.
  "" ""
- OpenSSL located at deps/openssl. OpenSSL is cryptographic software written
  by Eric Young (eay@cryptsoft.com) to provide SSL/TLS encryption. OpenSSL's
  license follows:
   """
     /* ====================================================================
      * Copyright (c) 1998-2011 The OpenSSL Project. All rights reserved.
\star * Redistribution and use in source and binary forms, with or without
      * modification, are permitted provided that the following conditions
      * are met:
\star * 1. Redistributions of source code must retain the above copyright
          notice, this list of conditions and the following disclaimer.
\overline{\phantom{a}} * 2. Redistributions in binary form must reproduce the above copyright
          notice, this list of conditions and the following disclaimer in
          the documentation and/or other materials provided with the
          distribution.
\overline{\phantom{a}}3. All advertising materials mentioning features or use of this
          software must display the following acknowledgment:
           * "This product includes software developed by the OpenSSL Project
          for use in the OpenSSL Toolkit. (http://www.openssl.org/)"
\star * 4. The names "OpenSSL Toolkit" and "OpenSSL Project" must not be used to
          endorse or promote products derived from this software without
          prior written permission. For written permission, please contact
          openssl-core@openssl.org.
\star * 5. Products derived from this software may not be called "OpenSSL"
          nor may "OpenSSL" appear in their names without prior written
          permission of the OpenSSL Project.
\overline{\phantom{a}} * 6. Redistributions of any form whatsoever must retain the following
          acknowledgment:
           * "This product includes software developed by the OpenSSL Project
          for use in the OpenSSL Toolkit (http://www.openssl.org/)"
\overline{\phantom{a}} * THIS SOFTWARE IS PROVIDED BY THE OpenSSL PROJECT ``AS IS'' AND ANY
      * EXPRESSED OR IMPLIED WARRANTIES, INCLUDING, BUT NOT LIMITED TO, THE
      * IMPLIED WARRANTIES OF MERCHANTABILITY AND FITNESS FOR A PARTICULAR
      * PURPOSE ARE DISCLAIMED. IN NO EVENT SHALL THE OpenSSL PROJECT OR
      * ITS CONTRIBUTORS BE LIABLE FOR ANY DIRECT, INDIRECT, INCIDENTAL,
      * SPECIAL, EXEMPLARY, OR CONSEQUENTIAL DAMAGES (INCLUDING, BUT
      * NOT LIMITED TO, PROCUREMENT OF SUBSTITUTE GOODS OR SERVICES;
      * LOSS OF USE, DATA, OR PROFITS; OR BUSINESS INTERRUPTION)
      * HOWEVER CAUSED AND ON ANY THEORY OF LIABILITY, WHETHER IN CONTRACT,
      * STRICT LIABILITY, OR TORT (INCLUDING NEGLIGENCE OR OTHERWISE)
      * ARISING IN ANY WAY OUT OF THE USE OF THIS SOFTWARE, EVEN IF ADVISED
      * OF THE POSSIBILITY OF SUCH DAMAGE.
      * ====================================================================
```

```
\star * This product includes cryptographic software written by Eric Young
      * (eay@cryptsoft.com). This product includes software written by Tim
      * Hudson (tjh@cryptsoft.com).
\star */
  "" ""
- HTTP Parser, located at deps/http parser. HTTP Parser's license follows:
   """
   http_parser.c is based on src/http/ngx_http_parse.c from NGINX copyright
    Igor Sysoev.
    Additional changes are licensed under the same terms as NGINX and
     copyright Joyent, Inc. and other Node contributors. All rights reserved.
     Permission is hereby granted, free of charge, to any person obtaining a 
copy
    of this software and associated documentation files (the "Software"), to
    deal in the Software without restriction, including without limitation the
    rights to use, copy, modify, merge, publish, distribute, sublicense, and/or
     sell copies of the Software, and to permit persons to whom the Software is
     furnished to do so, subject to the following conditions:
    The above copyright notice and this permission notice shall be included in
    all copies or substantial portions of the Software.
    THE SOFTWARE IS PROVIDED "AS IS", WITHOUT WARRANTY OF ANY KIND, EXPRESS OR
    IMPLIED, INCLUDING BUT NOT LIMITED TO THE WARRANTIES OF MERCHANTABILITY,
     FITNESS FOR A PARTICULAR PURPOSE AND NONINFRINGEMENT. IN NO EVENT SHALL THE
    AUTHORS OR COPYRIGHT HOLDERS BE LIABLE FOR ANY CLAIM, DAMAGES OR OTHER
    LIABILITY, WHETHER IN AN ACTION OF CONTRACT, TORT OR OTHERWISE, ARISING
    FROM, OUT OF OR IN CONNECTION WITH THE SOFTWARE OR THE USE OR OTHER 
DEALINGS
    IN THE SOFTWARE.
  "" "
- Closure Linter is located at tools/closure linter. Closure's license
   follows:
   """
     # Copyright (c) 2007, Google Inc.
     # All rights reserved.
 #
     # Redistribution and use in source and binary forms, with or without
     # modification, are permitted provided that the following conditions are
     # met:
 #
     # * Redistributions of source code must retain the above copyright
     # notice, this list of conditions and the following disclaimer.
     # * Redistributions in binary form must reproduce the above
     # copyright notice, this list of conditions and the following disclaimer
     # in the documentation and/or other materials provided with the
     # distribution.
     # * Neither the name of Google Inc. nor the names of its
     # contributors may be used to endorse or promote products derived from
```
 # this software without specific prior written permission. # # THIS SOFTWARE IS PROVIDED BY THE COPYRIGHT HOLDERS AND CONTRIBUTORS # "AS IS" AND ANY EXPRESS OR IMPLIED WARRANTIES, INCLUDING, BUT NOT # LIMITED TO, THE IMPLIED WARRANTIES OF MERCHANTABILITY AND FITNESS FOR # A PARTICULAR PURPOSE ARE DISCLAIMED. IN NO EVENT SHALL THE COPYRIGHT # OWNER OR CONTRIBUTORS BE LIABLE FOR ANY DIRECT, INDIRECT, INCIDENTAL, # SPECIAL, EXEMPLARY, OR CONSEQUENTIAL DAMAGES (INCLUDING, BUT NOT # LIMITED TO, PROCUREMENT OF SUBSTITUTE GOODS OR SERVICES; LOSS OF USE, # DATA, OR PROFITS; OR BUSINESS INTERRUPTION) HOWEVER CAUSED AND ON ANY # THEORY OF LIABILITY, WHETHER IN CONTRACT, STRICT LIABILITY, OR TORT # (INCLUDING NEGLIGENCE OR OTHERWISE) ARISING IN ANY WAY OUT OF THE USE # OF THIS SOFTWARE, EVEN IF ADVISED OF THE POSSIBILITY OF SUCH DAMAGE. """ - tools/cpplint.py is a C++ linter. Its license follows: """ # Copyright (c) 2009 Google Inc. All rights reserved. # # Redistribution and use in source and binary forms, with or without # modification, are permitted provided that the following conditions are # met: # # \* Redistributions of source code must retain the above copyright # notice, this list of conditions and the following disclaimer. # \* Redistributions in binary form must reproduce the above # copyright notice, this list of conditions and the following disclaimer # in the documentation and/or other materials provided with the # distribution. \* Neither the name of Google Inc. nor the names of its # contributors may be used to endorse or promote products derived from # this software without specific prior written permission. # # THIS SOFTWARE IS PROVIDED BY THE COPYRIGHT HOLDERS AND CONTRIBUTORS # "AS IS" AND ANY EXPRESS OR IMPLIED WARRANTIES, INCLUDING, BUT NOT # LIMITED TO, THE IMPLIED WARRANTIES OF MERCHANTABILITY AND FITNESS FOR # A PARTICULAR PURPOSE ARE DISCLAIMED. IN NO EVENT SHALL THE COPYRIGHT # OWNER OR CONTRIBUTORS BE LIABLE FOR ANY DIRECT, INDIRECT, INCIDENTAL, # SPECIAL, EXEMPLARY, OR CONSEQUENTIAL DAMAGES (INCLUDING, BUT NOT # LIMITED TO, PROCUREMENT OF SUBSTITUTE GOODS OR SERVICES; LOSS OF USE, # DATA, OR PROFITS; OR BUSINESS INTERRUPTION) HOWEVER CAUSED AND ON ANY # THEORY OF LIABILITY, WHETHER IN CONTRACT, STRICT LIABILITY, OR TORT # (INCLUDING NEGLIGENCE OR OTHERWISE) ARISING IN ANY WAY OUT OF THE USE # OF THIS SOFTWARE, EVEN IF ADVISED OF THE POSSIBILITY OF SUCH DAMAGE. "" "" - lib/punycode.js is copyright 2011 Mathias Bynens <http://mathiasbynens.be/> and released under the MIT license. "" "" \* Punycode.js <http://mths.be/punycode> \* Copyright 2011 Mathias Bynens <http://mathiasbynens.be/>

- \* Available under MIT license <http://mths.be/mit>
- "" ""
- tools/gyp. GYP is a meta-build system. GYP's license follows:

Intel® VTune™ Amplifier XE 2016 Release Notes for Linux\* OS

Copyright (c) 2009 Google Inc. All rights reserved.

 Redistribution and use in source and binary forms, with or without modification, are permitted provided that the following conditions are met:

 \* Redistributions of source code must retain the above copyright notice, this list of conditions and the following disclaimer.

 \* Redistributions in binary form must reproduce the above copyright notice, this list of conditions and the following disclaimer in the documentation and/or other materials provided with the distribution.

 \* Neither the name of Google Inc. nor the names of its contributors may be used to endorse or promote products derived from this software without specific prior written permission.

 THIS SOFTWARE IS PROVIDED BY THE COPYRIGHT HOLDERS AND CONTRIBUTORS "AS IS" AND ANY EXPRESS OR IMPLIED WARRANTIES, INCLUDING, BUT NOT LIMITED TO, THE IMPLIED WARRANTIES OF MERCHANTABILITY AND FITNESS FOR A PARTICULAR PURPOSE ARE DISCLAIMED. IN NO EVENT SHALL THE COPYRIGHT OWNER OR CONTRIBUTORS BE LIABLE FOR ANY DIRECT, INDIRECT, INCIDENTAL, SPECIAL, EXEMPLARY, OR CONSEQUENTIAL DAMAGES (INCLUDING, BUT NOT LIMITED TO, PROCUREMENT OF SUBSTITUTE GOODS OR SERVICES; LOSS OF USE, DATA, OR PROFITS; OR BUSINESS INTERRUPTION) HOWEVER CAUSED AND ON ANY THEORY OF LIABILITY, WHETHER IN CONTRACT, STRICT LIABILITY, OR TORT (INCLUDING NEGLIGENCE OR OTHERWISE) ARISING IN ANY WAY OUT OF THE USE OF THIS SOFTWARE, EVEN IF ADVISED OF THE POSSIBILITY OF SUCH DAMAGE. """

- Zlib at deps/zlib. zlib's license follows: """

 $/*$  zlib.h -- interface of the 'zlib' general purpose compression library version 1.2.8, April 28th, 2013

Copyright (C) 1995-2013 Jean-loup Gailly and Mark Adler

This software is provided 'as-is', without any express or implied warranty. In no event will the authors be held liable for any damages arising from the use of this software.

 Permission is granted to anyone to use this software for any purpose, including commercial applications, and to alter it and redistribute it freely, subject to the following restrictions:

- 1. The origin of this software must not be misrepresented; you must not claim that you wrote the original software. If you use this software in a product, an acknowledgment in the product documentation would be appreciated but is not required.
- 2. Altered source versions must be plainly marked as such, and must not

misrepresented as being the original software.

 3. This notice may not be removed or altered from any source distribution.

"" ""

be

 Jean-loup Gailly Mark Adler jloup@gzip.org madler@alumni.caltech.edu \*/ "" "" - npm is a package manager program located at deps/npm. npm's license follows: """ Copyright (c) Isaac Z. Schlueter All rights reserved. npm is released under the Artistic 2.0 License. The text of the License follows: -------- The Artistic License 2.0 Copyright (c) 2000-2006, The Perl Foundation. Everyone is permitted to copy and distribute verbatim copies of this license document, but changing it is not allowed. Preamble This license establishes the terms under which a given free software Package may be copied, modified, distributed, and/or redistributed. The intent is that the Copyright Holder maintains some artistic control over the development of that Package while still keeping the Package available as open source and free software. You are always permitted to make arrangements wholly outside of this license directly with the Copyright Holder of a given Package. If the terms of this license do not permit the full use that you propose to make of the Package, you should contact the Copyright Holder and seek a different licensing arrangement. Definitions "Copyright Holder" means the individual(s) or organization(s) named in the copyright notice for the entire Package. "Contributor" means any party that has contributed code or other material to the Package, in accordance with the Copyright Holder's procedures. "You" and "your" means any person who would like to copy, distribute, or modify the Package.

> "Package" means the collection of files distributed by the Copyright Holder, and derivatives of that collection and/or of those files. A given Package may consist of either the Standard Version, or a Modified Version.

 "Distribute" means providing a copy of the Package or making it accessible to anyone else, or in the case of a company or organization, to others outside of your company or organization.

 "Distributor Fee" means any fee that you charge for Distributing this Package or providing support for this Package to another party. It does not mean licensing fees.

 "Standard Version" refers to the Package if it has not been modified, or has been modified only in ways explicitly requested by the Copyright Holder.

 "Modified Version" means the Package, if it has been changed, and such changes were not explicitly requested by the Copyright Holder.

 "Original License" means this Artistic License as Distributed with the Standard Version of the Package, in its current version or as it may be modified by The Perl Foundation in the future.

 "Source" form means the source code, documentation source, and configuration files for the Package.

 "Compiled" form means the compiled bytecode, object code, binary, or any other form resulting from mechanical transformation or translation of the Source form.

Permission for Use and Modification Without Distribution

 (1) You are permitted to use the Standard Version and create and use Modified Versions for any purpose without restriction, provided that you do not Distribute the Modified Version.

Permissions for Redistribution of the Standard Version

 (2) You may Distribute verbatim copies of the Source form of the Standard Version of this Package in any medium without restriction, either gratis or for a Distributor Fee, provided that you duplicate all of the original copyright notices and associated disclaimers. At your discretion, such verbatim copies may or may not include a Compiled form of the Package.

 (3) You may apply any bug fixes, portability changes, and other modifications made available from the Copyright Holder. The resulting Package will still be considered the Standard Version, and as such will be subject to the Original License.

Distribution of Modified Versions of the Package as Source

 (4) You may Distribute your Modified Version as Source (either gratis or for a Distributor Fee, and with or without a Compiled form of the

 Modified Version) provided that you clearly document how it differs from the Standard Version, including, but not limited to, documenting any non-standard features, executables, or modules, and provided that you do at least ONE of the following:

 (a) make the Modified Version available to the Copyright Holder of the Standard Version, under the Original License, so that the Copyright Holder may include your modifications in the Standard Version.

 (b) ensure that installation of your Modified Version does not prevent the user installing or running the Standard Version. In addition, the Modified Version must bear a name that is different from the name of the Standard Version.

 (c) allow anyone who receives a copy of the Modified Version to make the Source form of the Modified Version available to others under

(i) the Original License or

 (ii) a license that permits the licensee to freely copy, modify and redistribute the Modified Version using the same licensing terms that apply to the copy that the licensee received, and requires that the Source form of the Modified Version, and of any works derived from it, be made freely available in that license fees are prohibited but Distributor Fees are allowed.

 Distribution of Compiled Forms of the Standard Version or Modified Versions without the Source

 (5) You may Distribute Compiled forms of the Standard Version without the Source, provided that you include complete instructions on how to get the Source of the Standard Version. Such instructions must be valid at the time of your distribution. If these instructions, at any time while you are carrying out such distribution, become invalid, you must provide new instructions on demand or cease further distribution. If you provide valid instructions or cease distribution within thirty days after you become aware that the instructions are invalid, then you do not forfeit any of your rights under this license.

 (6) You may Distribute a Modified Version in Compiled form without the Source, provided that you comply with Section 4 with respect to the Source of the Modified Version.

Aggregating or Linking the Package

 (7) You may aggregate the Package (either the Standard Version or Modified Version) with other packages and Distribute the resulting aggregation provided that you do not charge a licensing fee for the Package. Distributor Fees are permitted, and licensing fees for other components in the aggregation are permitted. The terms of this license

 apply to the use and Distribution of the Standard or Modified Versions as included in the aggregation.

 (8) You are permitted to link Modified and Standard Versions with other works, to embed the Package in a larger work of your own, or to build stand-alone binary or bytecode versions of applications that include the Package, and Distribute the result without restriction, provided the result does not expose a direct interface to the Package.

#### Items That are Not Considered Part of a Modified Version

 (9) Works (including, but not limited to, modules and scripts) that merely extend or make use of the Package, do not, by themselves, cause the Package to be a Modified Version. In addition, such works are not considered parts of the Package itself, and are not subject to the terms of this license.

#### General Provisions

 (10) Any use, modification, and distribution of the Standard or Modified Versions is governed by this Artistic License. By using, modifying or distributing the Package, you accept this license. Do not use, modify, or distribute the Package, if you do not accept this license.

 (11) If your Modified Version has been derived from a Modified Version made by someone other than you, you are nevertheless required to ensure that your Modified Version complies with the requirements of this license.

 (12) This license does not grant you the right to use any trademark, service mark, tradename, or logo of the Copyright Holder.

 (13) This license includes the non-exclusive, worldwide, free-of-charge patent license to make, have made, use, offer to sell, sell, import and otherwise transfer the Package with respect to any patent claims licensable by the Copyright Holder that are necessarily infringed by the Package. If you institute patent litigation (including a cross-claim or counterclaim) against any party alleging that the Package constitutes direct or contributory patent infringement, then this Artistic License to you shall terminate on the date that such litigation is filed.

### (14) Disclaimer of Warranty:

 THE PACKAGE IS PROVIDED BY THE COPYRIGHT HOLDER AND CONTRIBUTORS "AS IS' AND WITHOUT ANY EXPRESS OR IMPLIED WARRANTIES. THE IMPLIED WARRANTIES OF MERCHANTABILITY, FITNESS FOR A PARTICULAR PURPOSE, OR NON-INFRINGEMENT ARE DISCLAIMED TO THE EXTENT PERMITTED BY YOUR LOCAL LAW. UNLESS REQUIRED BY LAW, NO COPYRIGHT HOLDER OR CONTRIBUTOR WILL BE LIABLE FOR ANY DIRECT, INDIRECT, INCIDENTAL, OR CONSEQUENTIAL DAMAGES ARISING IN ANY WAY OUT OF THE USE OF THE PACKAGE, EVEN IF ADVISED OF THE POSSIBILITY OF SUCH DAMAGE.

--------

 "Node.js" and "node" trademark Joyent, Inc. npm is not officially part of the Node.js project, and is neither owned by nor officially affiliated with Joyent, Inc.

 Packages published in the npm registry (other than the Software and its included dependencies) are not part of npm itself, are the sole property of their respective maintainers, and are not covered by this license.

 "npm Logo" created by Mathias Pettersson and Brian Hammond, used with permission.

 "Gubblebum Blocky" font Copyright (c) by Tjarda Koster, http://jelloween.deviantart.com included for use in the npm website and documentation, used with permission.

This program uses several Node modules contained in the node modules/ subdirectory, according to the terms of their respective licenses. "" ""

- tools/doc/node modules/marked. Marked is a Markdown parser. Marked's license follows: """

Copyright (c) 2011-2012, Christopher Jeffrey (https://github.com/chjj/)

 Permission is hereby granted, free of charge, to any person obtaining a copy

 of this software and associated documentation files (the "Software"), to deal

 in the Software without restriction, including without limitation the rights

 to use, copy, modify, merge, publish, distribute, sublicense, and/or sell copies of the Software, and to permit persons to whom the Software is furnished to do so, subject to the following conditions:

 The above copyright notice and this permission notice shall be included in all copies or substantial portions of the Software.

 THE SOFTWARE IS PROVIDED "AS IS", WITHOUT WARRANTY OF ANY KIND, EXPRESS OR IMPLIED, INCLUDING BUT NOT LIMITED TO THE WARRANTIES OF MERCHANTABILITY, FITNESS FOR A PARTICULAR PURPOSE AND NONINFRINGEMENT. IN NO EVENT SHALL THE AUTHORS OR COPYRIGHT HOLDERS BE LIABLE FOR ANY CLAIM, DAMAGES OR OTHER LIABILITY, WHETHER IN AN ACTION OF CONTRACT, TORT OR OTHERWISE, ARISING

FROM,

 OUT OF OR IN CONNECTION WITH THE SOFTWARE OR THE USE OR OTHER DEALINGS IN THE SOFTWARE.

"" ""

- test/gc/node modules/weak. Node-weak is a node.js addon that provides garbage collector notifications. Node-weak's license follows:

Copyright (c) 2011, Ben Noordhuis <info@bnoordhuis.nl>

 Permission to use, copy, modify, and/or distribute this software for any purpose with or without fee is hereby granted, provided that the above copyright notice and this permission notice appear in all copies.

 THE SOFTWARE IS PROVIDED "AS IS" AND THE AUTHOR DISCLAIMS ALL WARRANTIES WITH REGARD TO THIS SOFTWARE INCLUDING ALL IMPLIED WARRANTIES OF MERCHANTABILITY AND FITNESS. IN NO EVENT SHALL THE AUTHOR BE LIABLE FOR ANY SPECIAL, DIRECT, INDIRECT, OR CONSEQUENTIAL DAMAGES OR ANY DAMAGES WHATSOEVER RESULTING FROM LOSS OF USE, DATA OR PROFITS, WHETHER IN AN ACTION OF CONTRACT, NEGLIGENCE OR OTHER TORTIOUS ACTION, ARISING OUT OF OR IN CONNECTION WITH THE USE OR PERFORMANCE OF THIS SOFTWARE. "" ""

- wrk is located at tools/wrk. wrk's license follows: """

> Apache License Version 2.0, January 2004 http://www.apache.org/licenses/

TERMS AND CONDITIONS FOR USE, REPRODUCTION, AND DISTRIBUTION

1. Definitions.

 "License" shall mean the terms and conditions for use, reproduction, and distribution as defined by Sections 1 through 9 of this document.

 "Licensor" shall mean the copyright owner or entity authorized by the copyright owner that is granting the License.

 "Legal Entity" shall mean the union of the acting entity and all other entities that control, are controlled by, or are under common control with that entity. For the purposes of this definition, "control" means (i) the power, direct or indirect, to cause the direction or management of such entity, whether by contract or otherwise, or (ii) ownership of fifty percent (50%) or more of the outstanding shares, or (iii) beneficial ownership of such entity.

 "You" (or "Your") shall mean an individual or Legal Entity exercising permissions granted by this License.

 "Source" form shall mean the preferred form for making modifications, including but not limited to software source code, documentation source, and configuration files.

 "Object" form shall mean any form resulting from mechanical transformation or translation of a Source form, including but not limited to compiled object code, generated documentation, and conversions to other media types.

 "Work" shall mean the work of authorship, whether in Source or Object form, made available under the License, as indicated by a

Intel® VTune™ Amplifier XE 2016 Release Notes for Linux\* OS

"" ""

 copyright notice that is included in or attached to the work (an example is provided in the Appendix below).

 "Derivative Works" shall mean any work, whether in Source or Object form, that is based on (or derived from) the Work and for which the editorial revisions, annotations, elaborations, or other

modifications

 represent, as a whole, an original work of authorship. For the purposes

> of this License, Derivative Works shall not include works that remain separable from, or merely link (or bind by name) to the interfaces

of,

the Work and Derivative Works thereof.

 "Contribution" shall mean any work of authorship, including the original version of the Work and any modifications or additions to that Work or Derivative Works thereof, that is intentionally submitted to Licensor for inclusion in the Work by the copyright

owner

 or by an individual or Legal Entity authorized to submit on behalf of the copyright owner. For the purposes of this definition, "submitted" means any form of electronic, verbal, or written communication sent to the Licensor or its representatives, including but not limited to communication on electronic mailing lists, source code control

systems,

 and issue tracking systems that are managed by, or on behalf of, the Licensor for the purpose of discussing and improving the Work, but excluding communication that is conspicuously marked or otherwise designated in writing by the copyright owner as "Not a Contribution."

 "Contributor" shall mean Licensor and any individual or Legal Entity on behalf of whom a Contribution has been received by Licensor and subsequently incorporated within the Work.

- 2. Grant of Copyright License. Subject to the terms and conditions of this License, each Contributor hereby grants to You a perpetual, worldwide, non-exclusive, no-charge, royalty-free, irrevocable copyright license to reproduce, prepare Derivative Works of, publicly display, publicly perform, sublicense, and distribute the Work and such Derivative Works in Source or Object form.
- 3. Grant of Patent License. Subject to the terms and conditions of this License, each Contributor hereby grants to You a perpetual, worldwide, non-exclusive, no-charge, royalty-free, irrevocable (except as stated in this section) patent license to make, have made, use, offer to sell, sell, import, and otherwise transfer the Work, where such license applies only to those patent claims licensable by such Contributor that are necessarily infringed by their Contribution(s) alone or by combination of their Contribution(s) with the Work to which such Contribution(s) was submitted. If You institute patent litigation against any entity (including a cross-claim or counterclaim in a lawsuit) alleging that the Work or a Contribution incorporated within the Work constitutes direct or contributory patent infringement, then any patent licenses granted to You under this License for that Work shall terminate

as of the date such litigation is filed.

- 4. Redistribution. You may reproduce and distribute copies of the Work or Derivative Works thereof in any medium, with or without modifications, and in Source or Object form, provided that You meet the following conditions:
	- (a) You must give any other recipients of the Work or Derivative Works a copy of this License; and
	- (b) You must cause any modified files to carry prominent notices stating that You changed the files; and
	- (c) You must retain, in the Source form of any Derivative Works that You distribute, all copyright, patent, trademark, and attribution notices from the Source form of the Work, excluding those notices that do not pertain to any part of the Derivative Works; and
	- (d) If the Work includes a "NOTICE" text file as part of its distribution, then any Derivative Works that You distribute must include a readable copy of the attribution notices contained within such NOTICE file, excluding those notices that do not pertain to any part of the Derivative Works, in at least one of the following places: within a NOTICE text file distributed as part of the Derivative Works; within the Source form or documentation, if provided along with the Derivative Works; or, within a display generated by the Derivative Works, if and wherever such third-party notices normally appear. The contents of the NOTICE file are for informational purposes only and do not modify the License. You may add Your own attribution notices within Derivative Works that You distribute, alongside or as an addendum to the NOTICE text from the Work, provided that such additional attribution notices cannot be construed as modifying the License.

 You may add Your own copyright statement to Your modifications and may provide additional or different license terms and conditions for use, reproduction, or distribution of Your modifications, or for any such Derivative Works as a whole, provided Your use, reproduction, and distribution of the Work otherwise complies with the conditions stated in this License.

- 5. Submission of Contributions. Unless You explicitly state otherwise, any Contribution intentionally submitted for inclusion in the Work by You to the Licensor shall be under the terms and conditions of this License, without any additional terms or conditions. Notwithstanding the above, nothing herein shall supersede or modify the terms of any separate license agreement you may have executed with Licensor regarding such Contributions.
- 6. Trademarks. This License does not grant permission to use the trade names, trademarks, service marks, or product names of the Licensor, except as required for reasonable and customary use in describing the origin of the Work and reproducing the content of the NOTICE file.

- 7. Disclaimer of Warranty. Unless required by applicable law or agreed to in writing, Licensor provides the Work (and each Contributor provides its Contributions) on an "AS IS" BASIS, WITHOUT WARRANTIES OR CONDITIONS OF ANY KIND, either express or implied, including, without limitation, any warranties or conditions of TITLE, NON-INFRINGEMENT, MERCHANTABILITY, or FITNESS FOR A PARTICULAR PURPOSE. You are solely responsible for determining the appropriateness of using or redistributing the Work and assume any risks associated with Your exercise of permissions under this
- License.

"""

- 8. Limitation of Liability. In no event and under no legal theory, whether in tort (including negligence), contract, or otherwise, unless required by applicable law (such as deliberate and grossly negligent acts) or agreed to in writing, shall any Contributor be liable to You for damages, including any direct, indirect, special, incidental, or consequential damages of any character arising as a result of this License or out of the use or inability to use the Work (including but not limited to damages for loss of goodwill, work stoppage, computer failure or malfunction, or any and all other commercial damages or losses), even if such Contributor has been advised of the possibility of such damages.
- 9. Accepting Warranty or Additional Liability. While redistributing the Work or Derivative Works thereof, You may choose to offer, and charge a fee for, acceptance of support, warranty, indemnity, or other liability obligations and/or rights consistent with this License. However, in accepting such obligations, You may act only on Your own behalf and on Your sole responsibility, not on behalf of any other Contributor, and only if You agree to indemnify, defend, and hold each Contributor harmless for any liability incurred by, or claims asserted against, such Contributor by reason of your accepting any such warranty or additional liability.

END OF TERMS AND CONDITIONS

- ICU's license follows: From http://source.icu-project.org/repos/icu/icu/trunk/license.html """ ICU License - ICU 1.8.1 and later

COPYRIGHT AND PERMISSION NOTICE

 Copyright (c) 1995-2014 International Business Machines Corporation and others

All rights reserved.

 Permission is hereby granted, free of charge, to any person obtaining a copy of this software and associated documentation files (the "Software"), to deal in the Software without restriction, including without limitation the rights to use, copy, modify, merge, publish, distribute, and/or sell copies of the

 Software, and to permit persons to whom the Software is furnished to do so, provided that the above copyright notice(s) and this permission notice appear in all copies of the Software and that both the above copyright notice(s) and this permission notice appear in supporting documentation.

 THE SOFTWARE IS PROVIDED "AS IS", WITHOUT WARRANTY OF ANY KIND, EXPRESS OR IMPLIED, INCLUDING BUT NOT LIMITED TO THE WARRANTIES OF MERCHANTABILITY, FITNESS FOR A PARTICULAR PURPOSE AND NONINFRINGEMENT OF THIRD PARTY RIGHTS. IN NO EVENT SHALL THE COPYRIGHT HOLDER OR HOLDERS INCLUDED IN THIS NOTICE BE LIABLE FOR ANY CLAIM, OR ANY SPECIAL INDIRECT OR CONSEQUENTIAL DAMAGES, OR ANY DAMAGES WHATSOEVER RESULTING FROM LOSS OF USE, DATA OR PROFITS, WHETHER IN AN ACTION OF CONTRACT, NEGLIGENCE OR OTHER TORTIOUS ACTION, ARISING OUT OF OR IN CONNECTION WITH THE USE OR PERFORMANCE OF THIS SOFTWARE.

 Except as contained in this notice, the name of a copyright holder shall not be used in advertising or otherwise to promote the sale, use or other dealings in this Software without prior written authorization of the copyright holder.

 All trademarks and registered trademarks mentioned herein are the property of their respective owners.

Third-Party Software Licenses

 This section contains third-party software notices and/or additional terms for licensed third-party software components included within ICU libraries.

 1. Unicode Data Files and Software COPYRIGHT AND PERMISSION NOTICE

 Copyright © 1991-2014 Unicode, Inc. All rights reserved. Distributed under the Terms of Use in http://www.unicode.org/copyright.html.

 Permission is hereby granted, free of charge, to any person obtaining a copy of the Unicode data files and any associated documentation (the "Data Files") or Unicode software and any associated documentation (the "Software") to deal in the Data Files or Software without restriction, including without limitation the rights to use, copy, modify, merge, publish, distribute, and/or sell copies of the Data Files or Software, and to permit persons to whom the Data Files or Software are furnished to do so, provided that (a) this copyright and permission notice appear with all copies of the Data Files or Software, (b) this copyright and permission notice appear in associated documentation, and (c) there is clear notice in each modified Data File or in the Software as well as in the documentation associated with the Data File(s) or Software that the data or software has been modified.

THE DATA FILES AND SOFTWARE ARE PROVIDED "AS IS", WITHOUT WARRANTY OF

 ANY KIND, EXPRESS OR IMPLIED, INCLUDING BUT NOT LIMITED TO THE WARRANTIES OF MERCHANTABILITY, FITNESS FOR A PARTICULAR PURPOSE AND NONINFRINGEMENT OF THIRD PARTY RIGHTS. IN NO EVENT SHALL THE COPYRIGHT HOLDER OR HOLDERS INCLUDED IN THIS NOTICE BE LIABLE FOR ANY CLAIM, OR ANY SPECIAL INDIRECT OR CONSEQUENTIAL DAMAGES, OR ANY DAMAGES WHATSOEVER RESULTING FROM LOSS OF USE, DATA OR PROFITS, WHETHER IN AN ACTION OF CONTRACT, NEGLIGENCE OR OTHER TORTIOUS ACTION, ARISING OUT OF OR IN CONNECTION WITH THE USE OR PERFORMANCE OF THE DATA FILES OR SOFTWARE.

 Except as contained in this notice, the name of a copyright holder shall not be used in advertising or otherwise to promote the sale, use or other dealings in these Data Files or Software without prior written authorization of the copyright holder.

 2. Chinese/Japanese Word Break Dictionary Data (cjdict.txt) The Google Chrome software developed by Google is licensed under the BSD license. Other software included in this distribution # is provided under other licenses, as set forth below. # # The BSD License # http://opensource.org/licenses/bsd-license.php # Copyright (C) 2006-2008, Google Inc. # # All rights reserved. # Redistribution and use in source and binary forms, with or # without modification, are permitted provided that the following # conditions are met: #

Redistributions of source code must retain the above copyright notice, this list of conditions and the following disclaimer. Redistributions in binary form must reproduce the above # copyright notice, this list of conditions and the following

 # disclaimer in the documentation and/or other materials provided with # the distribution. # Neither the name of Google Inc. nor the names of its # contributors may be used to endorse or promote products derived from

 # this software without specific prior written permission. #

THIS SOFTWARE IS PROVIDED BY THE COPYRIGHT HOLDERS AND CONTRIBUTORS "AS IS" AND ANY EXPRESS OR IMPLIED WARRANTIES, INCLUDING, BUT NOT LIMITED TO, THE IMPLIED WARRANTIES OF MERCHANTABILITY AND FITNESS FOR A PARTICULAR PURPOSE ARE DISCLAIMED. IN NO EVENT SHALL THE COPYRIGHT OWNER OR CONTRIBUTORS BE LIABLE FOR ANY DIRECT, INDIRECT, INCIDENTAL, SPECIAL, EXEMPLARY, OR CONSEQUENTIAL DAMAGES (INCLUDING, BUT NOT LIMITED TO, PROCUREMENT OF SUBSTITUTE GOODS OR SERVICES; LOSS OF USE, DATA, OR PROFITS; OR BUSINESS INTERRUPTION) HOWEVER CAUSED AND ON ANY THEORY OF LIABILITY, WHETHER IN CONTRACT, STRICT LIABILITY, OR TORT (INCLUDING NEGLIGENCE OR OTHERWISE) ARISING IN ANY WAY OUT OF THE USE OF THIS SOFTWARE, EVEN IF ADVISED OF THE POSSIBILITY OF SUCH DAMAGE.

 # #

#

The word list in cjdict.txt are generated by combining three word lists listed below with further processing for compound word breaking. The frequency is generated # with an iterative training against Google web corpora. # # \* Libtabe (Chinese) # - https://sourceforge.net/project/?group\_id=1519 # - Its license terms and conditions are shown below. # # \* IPADIC (Japanese) # - http://chasen.aist-nara.ac.jp/chasen/distribution.html # - Its license terms and conditions are shown below. # # ---------COPYING.libtabe ---- BEGIN-------------------- # # /\* # \* Copyrighy (c) 1999 TaBE Project. # \* Copyright (c) 1999 Pai-Hsiang Hsiao. # \* All rights reserved.  $\qquad$   $\qquad$  # \* Redistribution and use in source and binary forms, with or without # \* modification, are permitted provided that the following conditions # \* are met:  $\#$  \* \* . Redistributions of source code must retain the above copyright # \* notice, this list of conditions and the following disclaimer. # \* . Redistributions in binary form must reproduce the above copyright # \* notice, this list of conditions and the following disclaimer in \* the documentation and/or other materials provided with the # \* distribution. # \* . Neither the name of the TaBE Project nor the names of its # \* contributors may be used to endorse or promote products derived # \* from this software without specific prior written permission.  $\#$  \* # \* THIS SOFTWARE IS PROVIDED BY THE COPYRIGHT HOLDERS AND CONTRIBUTORS # \* "AS IS" AND ANY EXPRESS OR IMPLIED WARRANTIES, INCLUDING, BUT NOT # \* LIMITED TO, THE IMPLIED WARRANTIES OF MERCHANTABILITY AND FITNESS # \* FOR A PARTICULAR PURPOSE ARE DISCLAIMED. IN NO EVENT SHALL THE # \* REGENTS OR CONTRIBUTORS BE LIABLE FOR ANY DIRECT, INDIRECT, # \* INCIDENTAL, SPECIAL, EXEMPLARY, OR CONSEQUENTIAL DAMAGES # \* (INCLUDING, BUT NOT LIMITED TO, PROCUREMENT OF SUBSTITUTE GOODS OR # \* SERVICES; LOSS OF USE, DATA, OR PROFITS; OR BUSINESS INTERRUPTION) # \* HOWEVER CAUSED AND ON ANY THEORY OF LIABILITY, WHETHER IN CONTRACT,

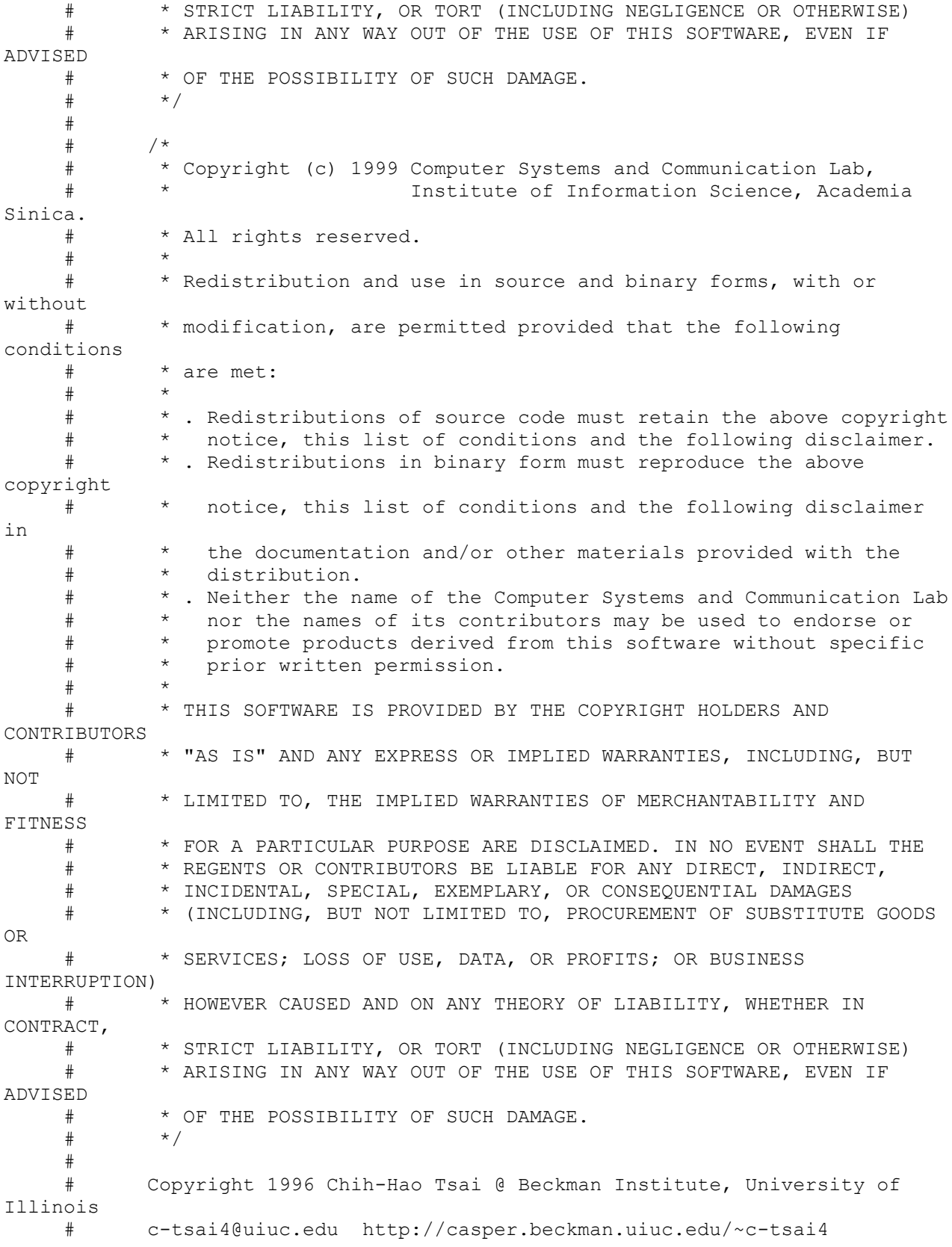

Intel® VTune™ Amplifier XE 2016 Release Notes for Linux\* OS

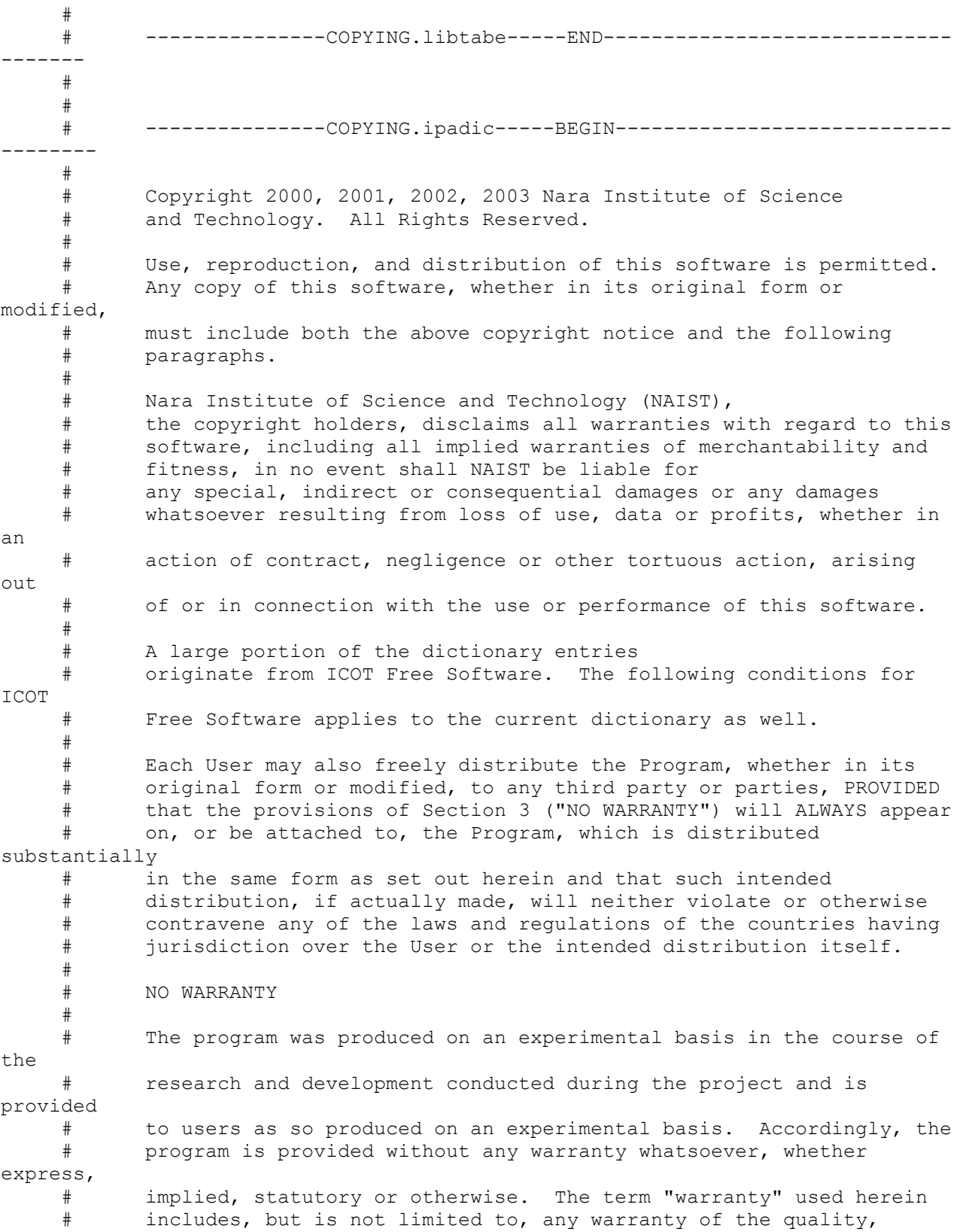

 # performance, merchantability and fitness for a particular purpose  $\cap f$ the program and the nonexistence of any infringement or violation of # any right of any third party. # # Each user of the program will agree and understand, and be deemed to # have agreed and understood, that there is no warranty whatsoever for # the program and, accordingly, the entire risk arising from or # otherwise connected with the program is assumed by the user. # # Therefore, neither ICOT, the copyright holder, or any other # organization that participated in or was otherwise related to the # development of the program and their respective officials, directors, # officers and other employees shall be held liable for any and all # damages, including, without limitation, general, special, incidental # and consequential damages, arising out of or otherwise in connection # with the use or inability to use the program or any product, material # or result produced or otherwise obtained by using the program, # regardless of whether they have been advised of, or otherwise had # knowledge of, the possibility of such damages at any time during the # project or thereafter. Each user will be deemed to have agreed to the foregoing by his or her commencement of use of the program. The term # "use" as used herein includes, but is not limited to, the use, # modification, copying and distribution of the program and the # production of secondary products from the program. # # In the case where the program, whether in its original form or # modified, was distributed or delivered to or received by a user from any person, organization or entity other than ICOT, unless it makes or # grants independently of ICOT any specific warranty to the user in # writing, such person, organization or entity, will also be exempted # from and not be held liable to the user for any such damages as noted # above as far as the program is concerned. # # ---------------COPYING.ipadic-----END------------------------------ ------ 3. Lao Word Break Dictionary Data (laodict.txt) # Copyright (c) 2013 International Business Machines Corporation # and others. All Rights Reserved. # # Project: http://code.google.com/p/lao-dictionary/

Intel® VTune™ Amplifier XE 2016 Release Notes for Linux\* OS

Dictionary: http://lao-dictionary.googlecode.com/git/Lao-Dictionary.txt # License: http://lao-dictionary.googlecode.com/git/Lao-Dictionary-LICENSE.txt (copied below) # # This file is derived from the above dictionary, with slight modifications. # ------------------------------------------------------------------- ------------- # Copyright (C) 2013 Brian Eugene Wilson, Robert Martin Campbell. All rights reserved. # # Redistribution and use in source and binary forms, with or without modification, # are permitted provided that the following conditions are met: # Redistributions of source code must retain the above copyright notice, this list of conditions and the following disclaimer. Redistributions in binary form must reproduce the above copyright notice, this list of conditions and # the following disclaimer in the documentation and/or other materials # provided with the distribution. # # THIS SOFTWARE IS PROVIDED BY THE COPYRIGHT HOLDERS AND CONTRIBUTORS "AS IS" AND # ANY EXPRESS OR IMPLIED WARRANTIES, INCLUDING, BUT NOT LIMITED TO, THE IMPLIED WARRANTIES OF MERCHANTABILITY AND FITNESS FOR A PARTICULAR PURPOSE ARE DISCLAIMED. IN NO EVENT SHALL THE COPYRIGHT HOLDER OR CONTRIBUTORS BE LIABLE FOR ANY DIRECT, INDIRECT, INCIDENTAL, SPECIAL, EXEMPLARY, OR CONSEQUENTIAL DAMAGES # (INCLUDING, BUT NOT LIMITED TO, PROCUREMENT OF SUBSTITUTE GOODS OR SERVICES; LOSS OF USE, DATA, OR PROFITS; OR BUSINESS INTERRUPTION) HOWEVER CAUSED AND ON ANY THEORY OF LIABILITY, WHETHER IN CONTRACT, STRICT LIABILITY, OR TORT (INCLUDING NEGLIGENCE OR OTHERWISE) ARISING IN ANY WAY OUT OF THE USE OF THIS # SOFTWARE, EVEN IF ADVISED OF THE POSSIBILITY OF SUCH DAMAGE. # ------------------------------------------------------------------- ------------- 4. Burmese Word Break Dictionary Data (burmesedict.txt) # Copyright (c) 2014 International Business Machines Corporation # and others. All Rights Reserved. # # This list is part of a project hosted at:

github.com/kanyawtech/myanmar-karen-word-lists

 # ------------------------------------------------------------------- ------------- # Copyright (c) 2013, LeRoy Benjamin Sharon # All rights reserved. # Redistribution and use in source and binary forms, with or without modification, # are permitted provided that the following conditions are met: # Redistributions of source code must retain the above copyright notice, this # list of conditions and the following disclaimer. # Redistributions in binary form must reproduce the above copyright notice, this # list of conditions and the following disclaimer in the documentation and/or other materials provided with the distribution. # # Neither the name Myanmar Karen Word Lists, nor the names of its contributors may be used to endorse or promote products derived from # this software without specific prior written permission. # THIS SOFTWARE IS PROVIDED BY THE COPYRIGHT HOLDERS AND CONTRIBUTORS "AS IS" AND # ANY EXPRESS OR IMPLIED WARRANTIES, INCLUDING, BUT NOT LIMITED TO, THE IMPLIED # WARRANTIES OF MERCHANTABILITY AND FITNESS FOR A PARTICULAR PURPOSE ARE DISCLAIMED. IN NO EVENT SHALL THE COPYRIGHT HOLDER OR CONTRIBUTORS BE LIABLE FOR ANY DIRECT, INDIRECT, INCIDENTAL, SPECIAL, EXEMPLARY, OR CONSEQUENTIAL DAMAGES (INCLUDING, BUT NOT LIMITED TO, PROCUREMENT OF SUBSTITUTE GOODS OR SERVICES; # LOSS OF USE, DATA, OR PROFITS; OR BUSINESS INTERRUPTION) HOWEVER CAUSED AND ON ANY THEORY OF LIABILITY, WHETHER IN CONTRACT, STRICT LIABILITY, OR TORT # (INCLUDING NEGLIGENCE OR OTHERWISE) ARISING IN ANY WAY OUT OF THE USE OF THIS # SOFTWARE, EVEN IF ADVISED OF THE POSSIBILITY OF SUCH DAMAGE. # ------------------------------------------------------------------- ------------- 5. Time Zone Database

 ICU uses the public domain data and code derived from Time Zone Database for its time zone support. The ownership of the TZ database is explained in BCP 175: Procedure for Maintaining the Time Zone Database section 7.

7. Database Ownership

#

 The TZ database itself is not an IETF Contribution or an IETF document. Rather it is a pre-existing and regularly updated work that is in the public domain, and is intended to remain in the public domain. Therefore, BCPs 78 [RFC5378] and 79 [RFC3979] do not apply to the TZ Database or contributions that individuals make to it. Should any claims be made and substantiated against the TZ Database, the organization that is providing the IANA Considerations defined in this RFC, under the memorandum of understanding with the IETF, currently ICANN, may act in accordance with all competent court orders. No ownership claims will be made by ICANN or the IETF Trust on the database or the code. Any person making a contribution to the database or code waives all rights to future claims in that contribution or in the TZ Database.

"""

-------------------------------------------------------------------------------

#### Angular.JS

Copyright (c) 2010-2015 Google, Inc. http://angularjs.org

Permission is hereby granted, free of charge, to any person obtaining a copy of this software and associated documentation files (the "Software"), to deal in the Software without restriction, including without limitation the rights to use, copy, modify, merge, publish, distribute, sublicense, and/or sell copies of the Software, and to permit persons to whom the Software is furnished to do so, subject to the following conditions:

The above copyright notice and this permission notice shall be included in all copies or substantial portions of the Software.

THE SOFTWARE IS PROVIDED "AS IS", WITHOUT WARRANTY OF ANY KIND, EXPRESS OR IMPLIED, INCLUDING BUT NOT LIMITED TO THE WARRANTIES OF MERCHANTABILITY, FITNESS FOR A PARTICULAR PURPOSE AND NONINFRINGEMENT. IN NO EVENT SHALL THE AUTHORS OR COPYRIGHT HOLDERS BE LIABLE FOR ANY CLAIM, DAMAGES OR OTHER LIABILITY, WHETHER IN AN ACTION OF CONTRACT, TORT OR OTHERWISE, ARISING FROM, OUT OF OR IN CONNECTION WITH THE SOFTWARE OR THE USE OR OTHER DEALINGS IN THE SOFTWARE.

-------------------------------------------------------------------------------

svg-pan-zoom

Copyright 2009-2010 Andrea Leofreddi <a.leofreddi@itcharm.com> All rights reserved.

Redistribution and use in source and binary forms, with or without modification, are permitted provided that the following conditions are met:

\* Redistributions of source code must retain the above copyright notice, this list of conditions and the following disclaimer.

\* Redistributions in binary form must reproduce the above copyright notice, this

 list of conditions and the following disclaimer in the documentation and/or other materials provided with the distribution.

THIS SOFTWARE IS PROVIDED BY THE COPYRIGHT HOLDERS AND CONTRIBUTORS "AS IS" AND ANY EXPRESS OR IMPLIED WARRANTIES, INCLUDING, BUT NOT LIMITED TO, THE IMPLIED WARRANTIES OF MERCHANTABILITY AND FITNESS FOR A PARTICULAR PURPOSE ARE DISCLAIMED. IN NO EVENT SHALL THE COPYRIGHT HOLDER OR CONTRIBUTORS BE LIABLE FOR ANY DIRECT, INDIRECT, INCIDENTAL, SPECIAL, EXEMPLARY, OR CONSEQUENTIAL DAMAGES (INCLUDING, BUT NOT LIMITED TO, PROCUREMENT OF SUBSTITUTE GOODS OR SERVICES; LOSS OF USE, DATA, OR PROFITS; OR BUSINESS INTERRUPTION) HOWEVER CAUSED AND ON ANY THEORY OF LIABILITY, WHETHER IN CONTRACT, STRICT LIABILITY, OR TORT (INCLUDING NEGLIGENCE OR OTHERWISE) ARISING IN ANY WAY OUT OF THE USE OF THIS SOFTWARE, EVEN IF ADVISED OF THE POSSIBILITY OF SUCH DAMAGE.

-------------------------------------------------------------------------------

d3

Copyright (c) 2010-2015, Michael Bostock All rights reserved.

Redistribution and use in source and binary forms, with or without modification, are permitted provided that the following conditions are met:

- \* Redistributions of source code must retain the above copyright notice, this list of conditions and the following disclaimer.
- \* Redistributions in binary form must reproduce the above copyright notice, this list of conditions and the following disclaimer in the documentation and/or other materials provided with the distribution.
- \* The name Michael Bostock may not be used to endorse or promote products derived from this software without specific prior written permission.

THIS SOFTWARE IS PROVIDED BY THE COPYRIGHT HOLDERS AND CONTRIBUTORS "AS IS" AND ANY EXPRESS OR IMPLIED WARRANTIES, INCLUDING, BUT NOT LIMITED TO, THE IMPLIED WARRANTIES OF MERCHANTABILITY AND FITNESS FOR A PARTICULAR PURPOSE ARE DISCLAIMED. IN NO EVENT SHALL MICHAEL BOSTOCK BE LIABLE FOR ANY DIRECT, INDIRECT, INCIDENTAL, SPECIAL, EXEMPLARY, OR CONSEQUENTIAL DAMAGES (INCLUDING, BUT NOT LIMITED TO, PROCUREMENT OF SUBSTITUTE GOODS OR SERVICES; LOSS OF USE, DATA, OR PROFITS; OR BUSINESS INTERRUPTION) HOWEVER CAUSED AND ON ANY THEORY OF LIABILITY, WHETHER IN CONTRACT, STRICT LIABILITY, OR TORT (INCLUDING NEGLIGENCE OR OTHERWISE) ARISING IN ANY WAY OUT OF THE USE OF THIS SOFTWARE, EVEN IF ADVISED OF THE POSSIBILITY OF SUCH DAMAGE.

-------------------------------------------------------------------------------

#### express

Copyright (c) 2009-2014 TJ Holowaychuk <tj@vision-media.ca> Copyright (c) 2013-2014 Roman Shtylman <shtylman+expressjs@gmail.com> Copyright (c) 2014-2015 Douglas Christopher Wilson <doug@somethingdoug.com>

Permission is hereby granted, free of charge, to any person obtaining

a copy of this software and associated documentation files (the 'Software'), to deal in the Software without restriction, including without limitation the rights to use, copy, modify, merge, publish, distribute, sublicense, and/or sell copies of the Software, and to permit persons to whom the Software is furnished to do so, subject to the following conditions:

The above copyright notice and this permission notice shall be included in all copies or substantial portions of the Software.

THE SOFTWARE IS PROVIDED 'AS IS', WITHOUT WARRANTY OF ANY KIND, EXPRESS OR IMPLIED, INCLUDING BUT NOT LIMITED TO THE WARRANTIES OF MERCHANTABILITY, FITNESS FOR A PARTICULAR PURPOSE AND NONINFRINGEMENT. IN NO EVENT SHALL THE AUTHORS OR COPYRIGHT HOLDERS BE LIABLE FOR ANY CLAIM, DAMAGES OR OTHER LIABILITY, WHETHER IN AN ACTION OF CONTRACT, TORT OR OTHERWISE, ARISING FROM, OUT OF OR IN CONNECTION WITH THE SOFTWARE OR THE USE OR OTHER DEALINGS IN THE SOFTWARE.

-------------------------------------------------------------------------------

nomnom

Copyright (c) 2010 Heather Arthur

Permission is hereby granted, free of charge, to any person obtaining a copy of this software and associated documentation files (the "Software"), to deal in the Software without restriction, including without limitation the rights to use, copy, modify, merge, publish, distribute, sublicense, and/or sell copies of the Software, and to permit persons to whom the Software is furnished to do so, subject to the following conditions:

The above copyright notice and this permission notice shall be included in all copies or substantial portions of the Software.

THE SOFTWARE IS PROVIDED "AS IS", WITHOUT WARRANTY OF ANY KIND, EXPRESS OR IMPLIED, INCLUDING BUT NOT LIMITED TO THE WARRANTIES OF MERCHANTABILITY, FITNESS FOR A PARTICULAR PURPOSE AND NONINFRINGEMENT. IN NO EVENT SHALL THE AUTHORS OR COPYRIGHT HOLDERS BE LIABLE FOR ANY CLAIM, DAMAGES OR OTHER LIABILITY, WHETHER IN AN ACTION OF CONTRACT, TORT OR OTHERWISE, ARISING FROM, OUT OF OR IN CONNECTION WITH THE SOFTWARE OR THE USE OR OTHER DEALINGS IN THE SOFTWARE.

-------------------------------------------------------------------------------

ws

Copyright (c) 2011 Einar Otto Stangvik <einaros@gmail.com>

Permission is hereby granted, free of charge, to any person obtaining a copy of this software and associated documentation files (the "Software"), to deal in the Software without restriction, including without limitation the rights to use, copy, modify, merge, publish, distribute, sublicense, and/or sell copies of the Software, and to permit persons to whom the Software is furnished to do so, subject to

the following conditions:

The above copyright notice and this permission notice shall be included in all copies or substantial portions of the Software.

THE SOFTWARE IS PROVIDED "AS IS", WITHOUT WARRANTY OF ANY KIND, EXPRESS OR IMPLIED, INCLUDING BUT NOT LIMITED TO THE WARRANTIES OF MERCHANTABILITY, FITNESS FOR A PARTICULAR PURPOSE AND NONINFRINGEMENT. IN NO EVENT SHALL THE AUTHORS OR COPYRIGHT HOLDERS BE LIABLE FOR ANY CLAIM, DAMAGES OR OTHER LIABILITY, WHETHER IN AN ACTION OF CONTRACT, TORT OR OTHERWISE, ARISING FROM, OUT OF OR IN CONNECTION WITH THE SOFTWARE OR THE USE OR OTHER DEALINGS IN THE SOFTWARE.

-------------------------------------------------------------------------------

node-xml2js

Copyright 2010, 2011, 2012, 2013. All rights reserved.

Permission is hereby granted, free of charge, to any person obtaining a copy of this software and associated documentation files (the "Software"), to deal in the Software without restriction, including without limitation the rights to use, copy, modify, merge, publish, distribute, sublicense, and/or sell copies of the Software, and to permit persons to whom the Software is furnished to do so, subject to the following conditions:

The above copyright notice and this permission notice shall be included in all copies or substantial portions of the Software.

THE SOFTWARE IS PROVIDED "AS IS", WITHOUT WARRANTY OF ANY KIND, EXPRESS OR IMPLIED, INCLUDING BUT NOT LIMITED TO THE WARRANTIES OF MERCHANTABILITY, FITNESS FOR A PARTICULAR PURPOSE AND NONINFRINGEMENT. IN NO EVENT SHALL THE AUTHORS OR COPYRIGHT HOLDERS BE LIABLE FOR ANY CLAIM, DAMAGES OR OTHER LIABILITY, WHETHER IN AN ACTION OF CONTRACT, TORT OR OTHERWISE, ARISING FROM, OUT OF OR IN CONNECTION WITH THE SOFTWARE OR THE USE OR OTHER DEALINGS IN THE SOFTWARE.

# <span id="page-51-0"></span>**8 Disclaimer and Legal Information**

INFORMATION IN THIS DOCUMENT IS PROVIDED IN CONNECTION WITH INTEL PRODUCTS. NO LICENSE, EXPRESS OR IMPLIED, BY ESTOPPEL OR OTHERWISE, TO ANY INTELLECTUAL PROPERTY RIGHTS IS GRANTED BY THIS DOCUMENT. EXCEPT AS PROVIDED IN INTEL'S TERMS AND CONDITIONS OF SALE FOR SUCH PRODUCTS, INTEL ASSUMES NO LIABILITY WHATSOEVER AND INTEL DISCLAIMS ANY EXPRESS OR IMPLIED WARRANTY, RELATING TO SALE AND/OR USE OF INTEL PRODUCTS INCLUDING LIABILITY OR WARRANTIES RELATING TO FITNESS FOR A PARTICULAR PURPOSE, MERCHANTABILITY, OR INFRINGEMENT OF ANY PATENT, COPYRIGHT OR OTHER INTELLECTUAL PROPERTY RIGHT.

A "Mission Critical Application" is any application in which failure of the Intel Product could result, directly or indirectly, in personal injury or death. SHOULD YOU PURCHASE OR USE INTEL'S PRODUCTS FOR ANY SUCH MISSION CRITICAL APPLICATION, YOU SHALL INDEMNIFY AND HOLD INTEL AND ITS SUBSIDIARIES, SUBCONTRACTORS AND AFFILIATES, AND THE DIRECTORS, OFFICERS, AND EMPLOYEES OF EACH, HARMLESS AGAINST ALL CLAIMS COSTS, DAMAGES, AND EXPENSES AND REASONABLE ATTORNEYS' FEES ARISING OUT OF, DIRECTLY OR INDIRECTLY, ANY CLAIM OF PRODUCT LIABILITY, PERSONAL INJURY, OR DEATH ARISING IN ANY WAY OUT OF SUCH MISSION CRITICAL APPLICATION, WHETHER OR NOT INTEL OR ITS SUBCONTRACTOR WAS NEGLIGENT IN THE DESIGN, MANUFACTURE, OR WARNING OF THE INTEL PRODUCT OR ANY OF ITS PARTS.

Intel may make changes to specifications and product descriptions at any time, without notice. Designers must not rely on the absence or characteristics of any features or instructions marked "reserved" or "undefined". Intel reserves these for future definition and shall have no responsibility whatsoever for conflicts or incompatibilities arising from future changes to them. The information here is subject to change without notice. Do not finalize a design with this information.

The products described in this document may contain design defects or errors known as errata which may cause the product to deviate from published specifications. Current characterized errata are available on request.

Contact your local Intel sales office or your distributor to obtain the latest specifications and before placing your product order.

Copies of documents which have an order number and are referenced in this document, or other Intel literature, may be obtained by calling 1-800-548-4725, or go to: http://www.intel.com/design/literature.htm.

Software and workloads used in performance tests may have been optimized for performance only on Intel microprocessors. Performance tests, such as SYSmark and MobileMark, are measured using specific computer systems, components, software, operations and functions. Any change to any of those factors may cause the results to vary. You should consult other information and performance tests to assist you in fully evaluating your contemplated purchases, including the performance of that product when combined with other products. For more information go to http://www.intel.com/performance.

BlueMoon, BunnyPeople, Celeron, Celeron Inside, Centrino, Centrino Inside, Cilk, Core Inside, E-GOLD, Flexpipe, i960, Intel, the Intel logo, Intel AppUp, Intel Atom, Intel Atom Inside, Intel Core, Intel Inside, Intel Insider, the Intel Inside logo, Intel NetBurst, Intel NetMerge, Intel NetStructure, Intel SingleDriver, Intel SpeedStep, Intel Sponsors of Tomorrow., the Intel Sponsors of Tomorrow. logo, Intel StrataFlash, Intel vPro, Intel XScale, InTru, the InTru logo, the InTru Inside logo, InTru soundmark, Itanium, Itanium Inside, MCS, MMX, Moblin, Pentium, Pentium Inside, Puma, skoool, the skoool logo, SMARTi, Sound Mark, Stay With It, The Creators Project, The Journey Inside, Thunderbolt, Ultrabook, vPro Inside, VTune, Xeon, Xeon Inside, X-GOLD, XMM, X-PMU and XPOSYS are trademarks of Intel Corporation in the U.S. and/or other countries.

\* Other names and brands may be claimed as the property of others.

Microsoft, Windows, and the Windows logo are trademarks, or registered trademarks of Microsoft Corporation in the United States and/or other countries.

Java is a registered trademark of Oracle and/or its affiliates.

Copyright (C) 2010-2014, Intel Corporation. All rights reserved.